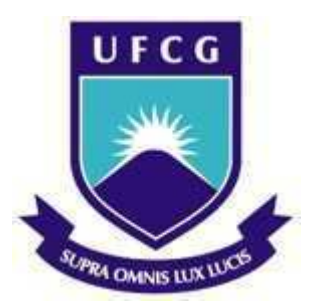

Universidade Federal de Campina Grande Centro de Engenharia Elétrica e Informática Departamento de Engenharia Elétrica

Carolyn Vieira Turnell

## **Projeto de um Potenciostato Microcontrolado**

Campina Grande, Paraíba Julho 2014

Carolyn Vieira Turnell

## **Projeto de um Potenciostato Microcontrolado**

Trabalho de Conclusão de Curso submetido à Unidade Acadêmica de Engenharia Elétrica da Universidade Federal de Campina Grande como parte dos requisitos necessários para a obtenção do grau de Bacharel em Ciências no Domínio da Engenharia Elétrica.

Área de Concentração: Instrumentação Eletrônica

Orientador: Marcos Ricardo Alcântara Morais, Dr.

Campina Grande, Paraíba Julho 2014

Carolyn Vieira Turnell

## **Projeto de um Potenciostato Microcontrolado**

Trabalho de Conclusão de Curso submetido à Unidade Acadêmica de Engenharia Elétrica da Universidade Federal de Campina Grande como parte dos requisitos necessários para a obtenção do grau de Bacharel em Ciências no Domínio da Engenharia Elétrica.

**Carolyn Vieira Turnell** Aluna

**Marcos Ricardo Alcântara Morais, Dr.** Orientador

**Alexandre Cunha Oliveira, Dr.** Convidado

Campina Grande, Paraíba Julho 2014

*Este trabalho é dedicado a todos que desejam fazer desse um mundo melhor.*

# Agradecimentos

Aos meus pais, irmãos e sobrinhos pelo carinho. A Jamilly, Renata, Luísa e a todos os meus amigos do 2007.1. A Marcos Morais, meu orientador, pelas suas ideias e ajuda dedicada à elaboração deste trabalho. Ao professor Gutemberg, por ter me incentivado a gostar de eletrônica. A Simões, Eddy, Mônica, Manuella, Flávia e a todos os amigos que conheci durante o intercâmbio. A Tina, Fênia, Ratatá e Hannah Mariana.

*"Viva como se fosse morrer amanhã. Aprenda como se fosse viver para sempre." - Mahatma Gandhi*

# Resumo

Existe uma grande variedade de técnicas eletroquímicas que, basicamente, se fundamentam na medida da corrente ou tensão que se desenvolve, ao se submeter uma dada espécie a uma varredura de potencial elétrico ou de corrente.

Estas técnicas requerem um gerador de função para produzir o sinal de excitação, um potenciostato / galvanostato para aplicá-lo, um conversor corrente / tensão ou tensão / corrente e um registrador. Os três primeiros componentes podem ser encontrados integrados em um só equipamento e controlados por um microcontrolador.

O objetivo deste trabalho é construir um potenciostato / galvanostato de baixo custo, baseado em amplificadores operacionais e controlado por *software*, utilizando para tal, um sistema de aquisição de dados através do microcontrolador STM32F4.

Palavras-chaves: Potenciostato, Galvanostato, Microcontrolador, Amplificadores Operacionais, STM32F4.

# Abstract

A variety of Electrochemical techniques are based on the measurement of the resulting current or voltage of a species submitted to an electric potential or current scan.

These techniques require a function generator to produce the excitation signal, one potentiostat  $/$  galvanostat to apply it, a current to voltage converter and a recorder. The first three components can be integrated in a single equipment, controlled by a microcontroller.

The main purpose of this project is to build a low-cost, software-controlled potentiostat / galvanostat based on operational amplifiers, using an STM32F4 microcontroller as a data acquisition system.

Key-words: Potentiostat, Galvanostat, Microcontroller, Operational Amplifiers, STM32F4.

# Lista de ilustrações

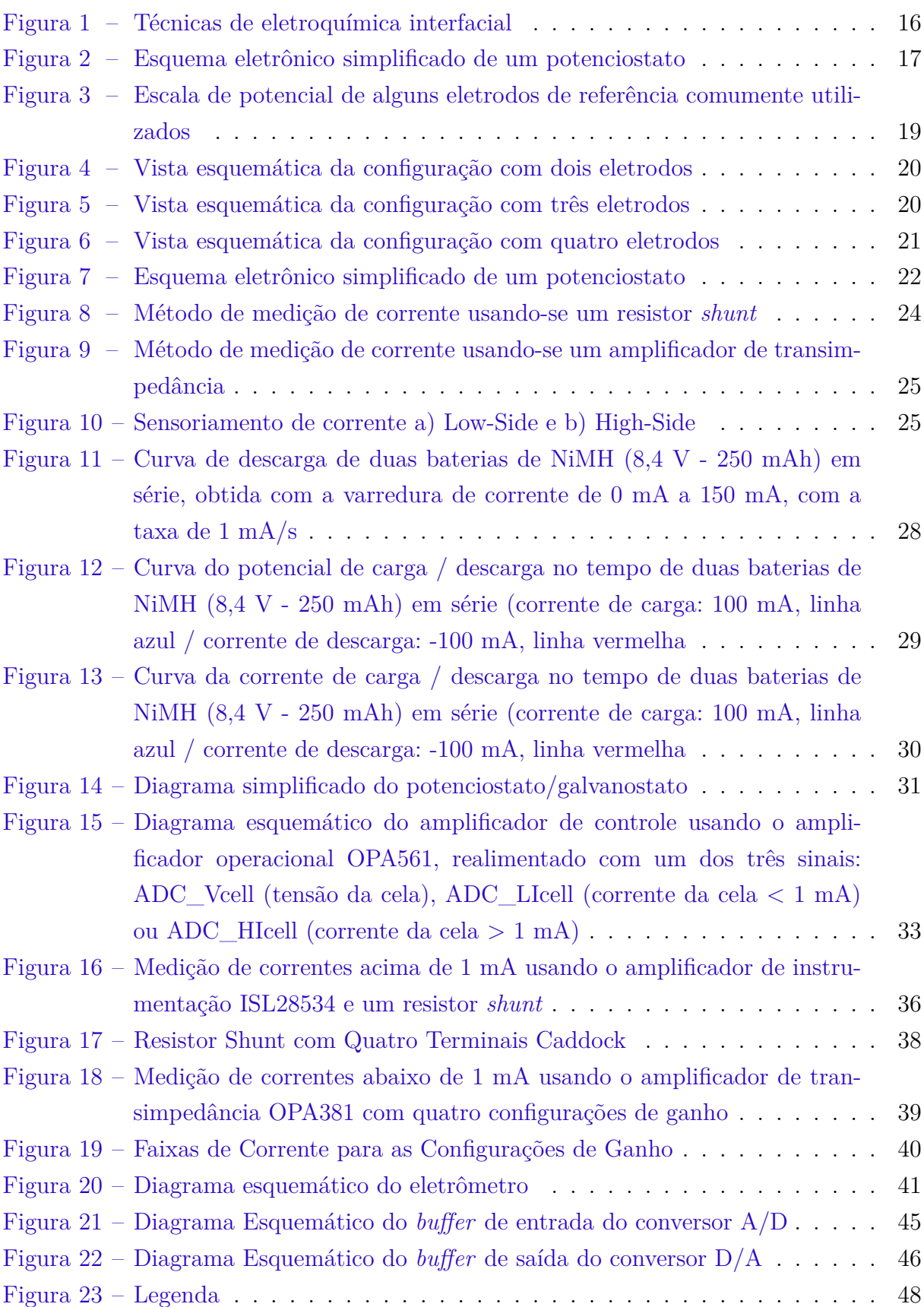

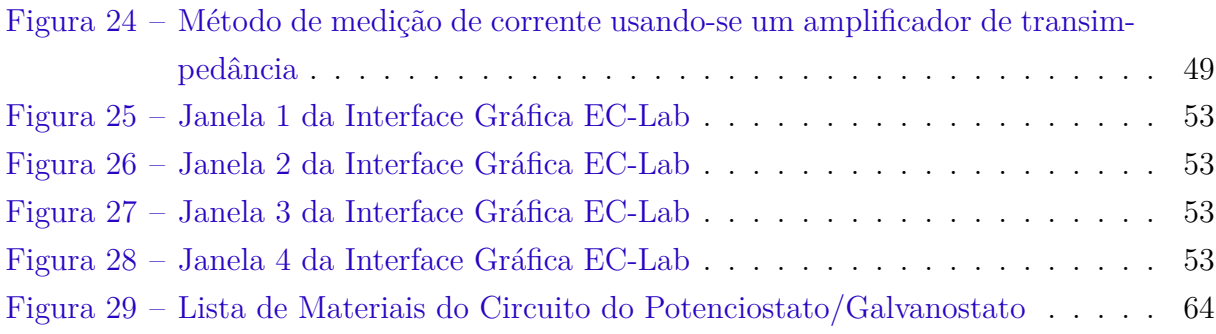

# Lista de tabelas

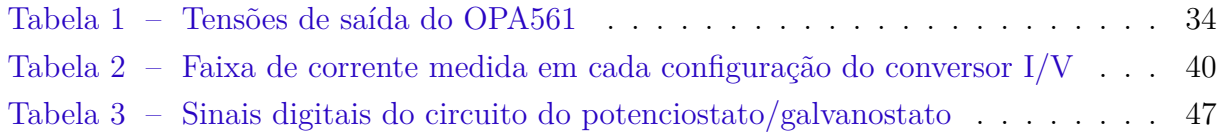

## Lista de abreviaturas e siglas

- UFCG Universidade Federal de Campina Grande
- LBIO Laboratório de Bio-sensores
- CI Circuito Integrado
- RAM *Random-access memory*
- USB *Universal Serial Bus*
- OTG *On-The-Go*
- ESD *Electrostatic Discharge*
- PGIA Amplificador de Instrumentação com Ganho Programável
- SPST *Single-Pole, Single-Throw*
- SPDT *Single-Pole, Double-Throw*
- SP3T *Single-Pole, Triple-Throw*
- BOM *Bill of Materials*
- E/S Entradas/Saídas
- PC Computador Pessoal
- A/D Analógico/Digital
- D/A Digital/Analógico
- GPIO *General Purpose Input Output*
- JTAG *Joint Test Action Group*

# Sumário

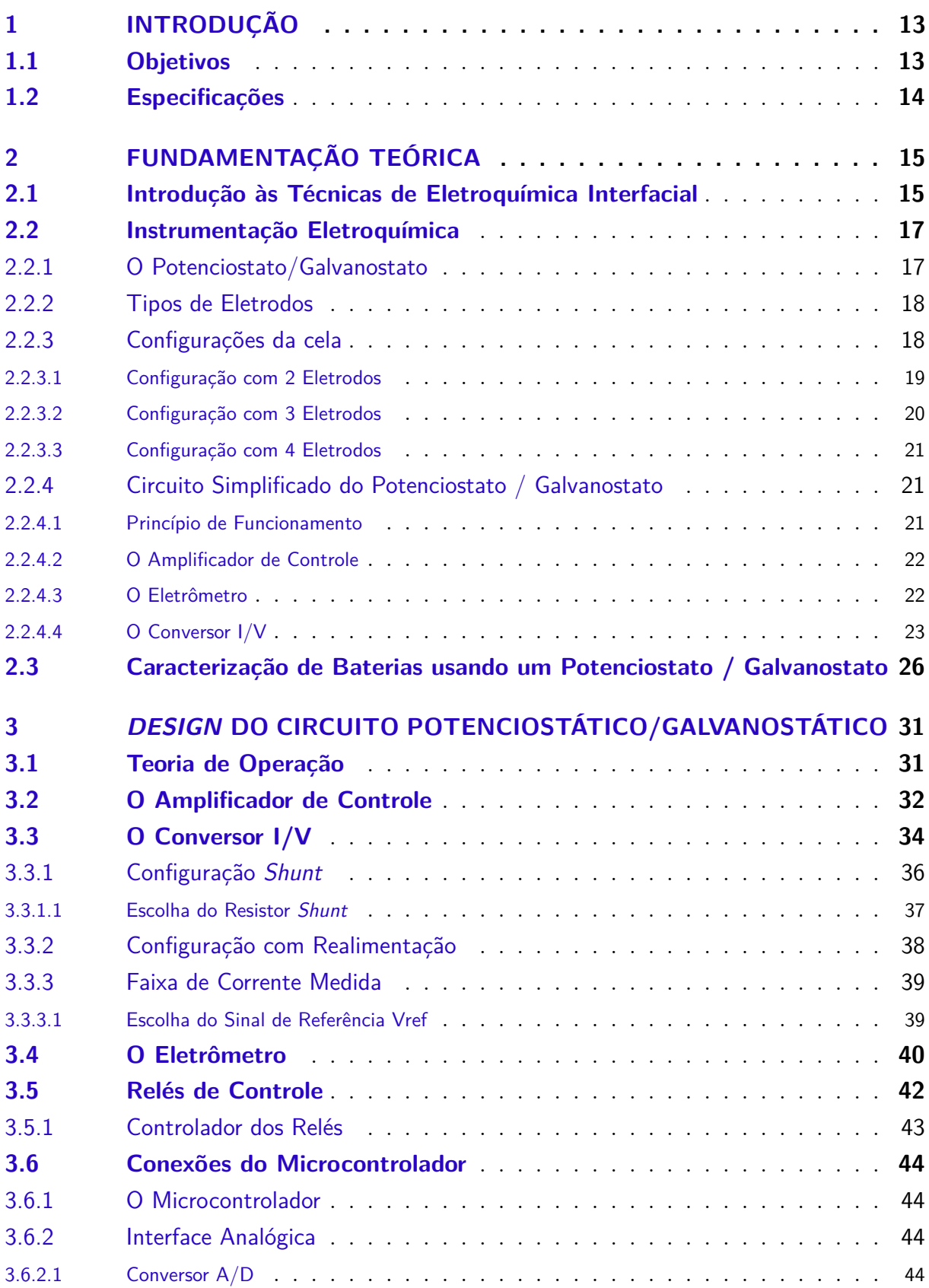

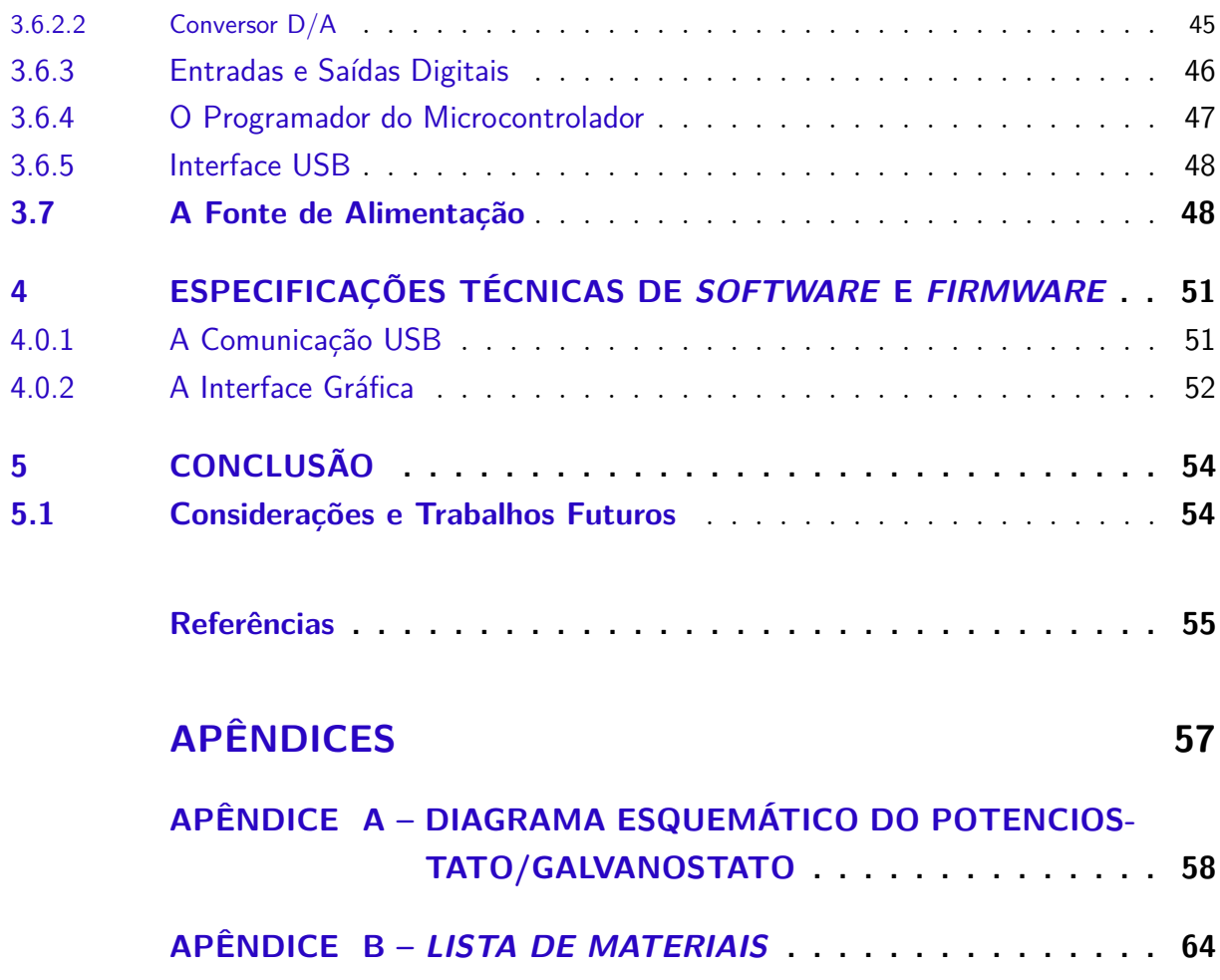

## 1 Introdução

Nos laboratórios modernos de eletroquímica e corrosão um equipamento de uso indispensável na identificação de processos que ocorrem numa interface é o potenciostato / galvanostato. Este equipamento permite, dentre outras coisas, obter as curvas características de carga e descarga de baterias (curva corrente-potencial) necessárias ao estudo dos processos que ocorrem na interface eletrodo-eletrólito.

Até então, estes equipamentos eram necessariamente importados a um custo de vários milhares de dólares. A aquisição recente de um potenciostato de baixa potência não atende a todas as necessidades do Laboratório de Bio-sensores (LBIO) da UFCG.

Devido aos projetos atuais realizados em parceria com a empresa de baterias Moura, o laboratório decidiu investir no projeto de um potenciostato / galvanostato suficientemente preciso e potente para permitir a realização de testes de caracterização em baterias elétricas.

O instrumento deve seguir especificações similares aos equipamentos produzidos no exterior e deveria, dentro do possível, utilizar componentes facilmente encontráveis no mercado.

Neste documento será descrito o circuito eletrônico do equipamento proposto, com algumas sugestões de implementação para desenvolvimentos futuros.

## 1.1 Objetivos

O objetivo deste trabalho é construir um potenciostato/galvanostato usando-se o microcontrolador STM32F4, de STMicroelectronics.

Em primeiro lugar, o circuito eletrônico do instrumento deverá ser confeccionado. Este circuito permitirá a geração e aquisição dos sinais correspondentes na cela eletroquímica.

Em segundo lugar, o microcontrolador deverá ser integrado ao sistema, funcionando como um sistema de aquisição de dados. A programação do *firmware* deverá ser realizada, estabelecendo-se um canal de comunicação entre o microcontrolador e o PC, para que o usuário possa controlar o sinal gerado pela placa e também visualizar os resultados obtidos.

Em último lugar, uma interface gráfica (GUI, do inglês "*Graphical Interface*") de fácil utilização deverá ser programada no PC, para que o usuário possa controlar os parâmetros dos testes e visualizar os resultados obtidos.

Algumas funções especiais poderão ser integradas na interface gráfica, para auxiliar o usuário na compreensão dos resultados (cálculos de máximo e mínimo das curvas, ajuste de curvas, etc.).

Dentre estas etapas do projeto do instrumento, este trabalho objetivou desenvolver o circuito do instrumento, a ser controlado pelo STM32F4.

## 1.2 Especificações

As especificações para o circuito do potenciostato são:

- Faixa de tensão lida/aplicada à cela de 0 a 3 V;
- Resolução da tensão aplicada inferior a 10 mV;
- Faixa de corrente lida/aplica à cela de 1 µA a 1 A.

O instrumento será usado para caracterização de celas eletroquímicas de uso geral, incluindo baterias (fabricadas pela empresa Moura).

O instrumento deverá ser capaz de aplicar as técnicas de eletroquímica interfacial essenciais à cela (potenciometria, amperometria e voltametria cíclica). Além disso, deverá ser capaz de realizar a técnica de medição de impedância.

O projeto foi desenvolvido usando-se o microcontrolador STM32F4, da STMicroelectronics.

Os fornecedores dos componentes eletrônicos serão limitados aos fornecedores nacionais e o (NEWARK, 2014), EUA.

O orçamento para a compra do material eletrônico necessário à construção do instrumento foi limitado a \$1000 (dólares americanos).

## 2 Fundamentação Teórica

## 2.1 Introdução às Técnicas de Eletroquímica Interfacial

Os métodos eletroanalíticos fazem uso de propriedades elétricas mensuráveis (corrente elétrica, diferenças de potencial, acúmulo interfacial de carga, entre outros) a partir de fenômenos nos quais uma espécie redox interage física e/ou quimicamente com demais componentes do meio, ou mesmo com interfaces. Tais interações são observadas quando se aplicam perturbações controladas ao sistema, como, por exemplo, uma diferença de potencial entre eletrodos de uma cela eletroquímica. Essas medidas (chamadas de sinais eletroanalíticos) podem, então, ser relacionadas com algum parâmetro químico intrínseco da espécie. (PACHECO et al., 2013) Uma gama variada de técnicas eletroanalíticas tem sido utilizada para várias aplicações, entre elas o monitoramento ambiental, o controle de qualidade de produtos e processos industriais e as análises biomédicas.

As técnicas de Eletroquímica Interfacial fornecem uma visão detalhada das características elétricas da interface eletrodo/solução, e estas informações são de grande interesse na eletroquímica aplicada ou básica. Estas técnicas são de caracterização elétrica, e permitem estudar o comportamento geral de um sistema quando um número grande de processos inter-relacionados ocorre em diferentes velocidades. Atualmente, elas são utilizadas em ampla gama de estudos, abrangendo desde o transporte eletrônico em dispositivos semicondutores até o estudo de processos cinéticos eletroquímicos das mais diferentes naturezas. Processos que ocorrem em baterias de íons lítio, celas fotovoltaicas, sistemas de corrosão e/ou processos eletrocatalíticos se encaixam nesta categoria.

Frequentemente, a escolha da técnica depende dos objetivos experimentais, seja para estabelecer um mecanismo de reação (i.e., testar um modelo) ou para determinar os parâmetros cinéticos de um mecanismo previamente estabelecido ou conhecido.

Na Figura 1 é ilustrada uma versão da árvore de família destacando as condições experimentais, os sinais analíticos e as técnicas eletroquímicas correspondentes. Dentre as condições experimentais que estão sob controle do usuário estão a aplicação de um potencial ou corrente, e a escolha de se utilizar ou não um misturador.

No primeiro nível, as técnicas eletroquímicas interfaciais são classificadas em técnicas estáticas e técnicas dinâmicas. Na técnica estática não é permitida a passagem de corrente na solução analítica. A potenciometria, em que o potencial de uma cela eletroquímica em condições estáticas é medido, constitui um dos métodos eletroquímicos quantitativos mais importantes.

Nas técnicas dinâmicas, por outro lado, é permitido que uma corrente circule

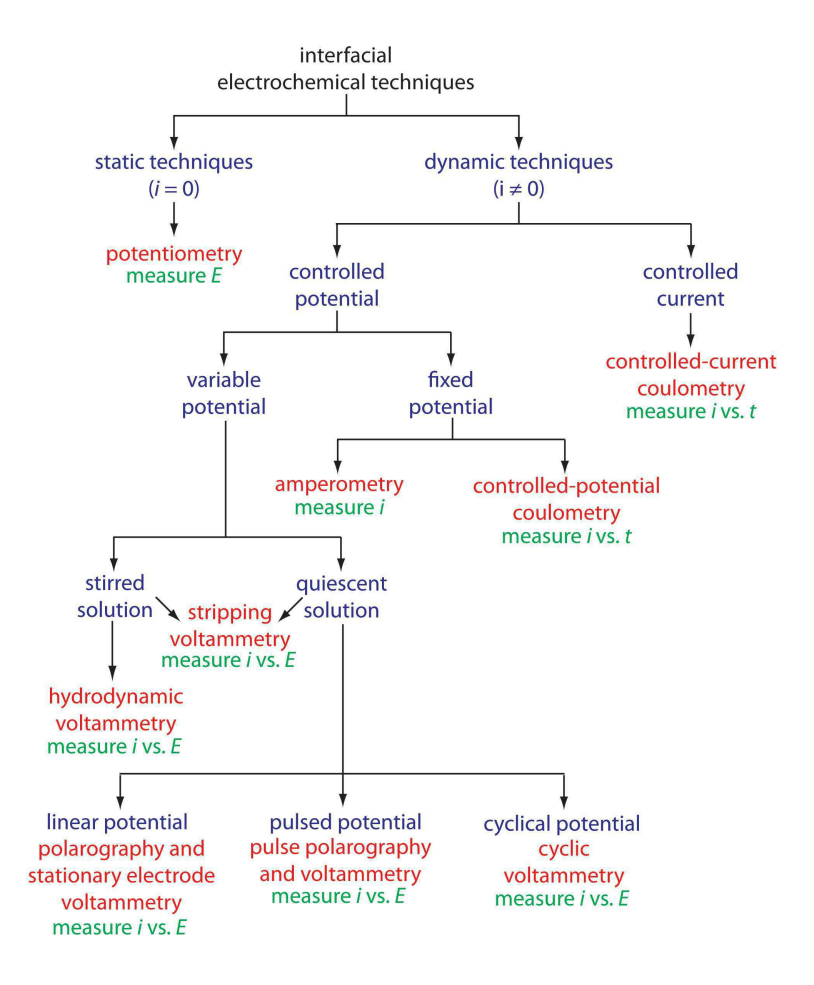

Figura  $1 -$  Técnicas de eletroquímica interfacial

Fonte: David Harvey (HARVEY, 2014)

através da solução analítica. Estas compreendem o maior grupo de técnicas eletroquímicas interfaciais. A coulometria mede a corrente como uma função do tempo, e a amperometria e voltametria medem a corrente em função de um potencial fixo ou variável.

A voltametria é uma técnica eletroanalítica que se baseia nos fenômenos que ocorrem na interface entre a superfície do eletrodo de trabalho e a camada fina de solução adjacente a essa superfície. Essa técnica é classificada como dinâmica, pois a cela eletroquímica é operada na presença de corrente elétrica  $(i > 0)$  que, por sua vez, é medida em função da aplicação controlada de um potencial (PACHECO et al., 2013). Assim, nessa técnica, as informações sobre o analito são obtidas por meio da medição da magnitude da corrente elétrica que surge entre o eletrodo de trabalho e o eletrodo auxiliar ao se aplicar uma diferença de potencial entre o eletrodo de trabalho e o eletrodo de referência.

## 2.2 Instrumentação Eletroquímica

## 2.2.1 O Potenciostato/Galvanostato

Um potenciostato Figura 2 é um dispositivo eletrônico que controla a diferença de potencial elétrico entre o eletrodo de trabalho e o eletrodo de referência presentes em uma célula eletroquímica.

Uma célula eletroquímica é um dispositivo usado para criar uma força electromotriz em um condutor que separa duas reações. A corrente é provocada por reações que libertam e aceitam elétrons nas extremidades do condutor. O exemplo mais comum de célula eletroquímica é uma simples pilha de 1,5 volts.

Ao realizar este controle, o potenciostato atua como um catalisador ou inibidor de reações eletroquímicas, ou seja, com um equipamento destes é possível controlar, através do potencial elétrico, estas reações.

Figura  $2 -$  Esquema eletrônico simplificado de um potenciostato

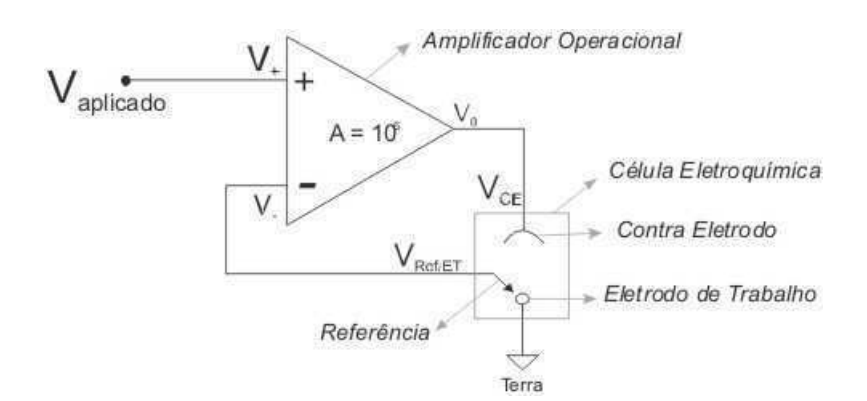

Fonte: (POTENCIOSTATO, 2014)

Para controlar reações eletroquímicas o potenciostato deve controlar o potencial elétrico do eletrodo de trabalho em relação ao eletrodo de referência. O equipamento mantém o potencial estável controlando a corrente elétrica que circula através da cela eletroquímica, entre o eletrodo de trabalho e um eletrodo auxiliar, conhecido como contraeletrodo.

O potenciostato pode também ser utilizado como galvanostato (sistema que controla fluxo de cargas eléctricas ou correntes). Neste caso ao invés de aplicar um potencial ao electrodo de trabalho, tem-se um potencial resultante da passagem de uma corrente controlada na cela.

### 2.2.2 Tipos de Eletrodos

O contra-eletrodo (CE), também conhecido como eletrodo auxiliar, é um eletrodo que é utilizado para fechar o circuito da corrente na cela eletroquímica. Geralmente é feito de um material inerte (por exemplo, Pt, Au, grafite, carbono vítreo) e no geral não participa da reação eletroquímica. Como a corrente flui entre os eletrodos WE e CE, a área de superfície total do CE, usada como fonte ou dreno de eléctrons, deve ser maior do que a área do WE para que não seja um fator limitante na cinética do processo eletroquímico sob investigação.

O eletrodo de trabalho (WE, do inglês "*Working Electrode*") é o eletrodo de um sistema eletroquímico onde ocorre a reação de interesse. Eletrodos de trabalho são comumente feitos de materiais inertes, tais como Au, Ag, Pt, carbono vítreo, filmes de Hg, etc. Para aplicações de corrosão, o material do eletrodo de trabalho é o próprio material sob investigação, que corrói durante o experimento. O tamanho e a forma do eletrodo de trabalho também varia e depende da aplicação (AUTOLAB. . . , 2011).

O eletrodo de referência (RE) é um eletrodo que apresenta um potencial estável e conhecido, e é utilizado como um ponto de referência na cela eletroquímica para o controle e a medição do potencial. A estabilidade elevada do potencial do eletrodo de referência é geralmente obtida empregando-se um sistema redox (reações de reduçãooxidação ou oxirredução), com concentrações constantes (isoladas ou saturadas) de cada um dos participantes da reação redox. Além disso, o fluxo de corrente através do eletrodo de referência é mantido perto de zero, sendo igual a zero, no caso ideal. Isto é conseguido através da utilização do eletrodo CE para fechar o circuito de corrente na cela, juntamente com a alta impedância de entrada do electrômetro (> 100 GOhm).

Na Figura 3 é ilustrada uma escala contendo o potencial elétrico de alguns materiais comumente utilizados para fabricar eletrodos de referência.

Na teoria, qualquer material condutor pode ser utilizado como um eletrodo de referência, mas na medida em que as medições são reportadas para serem comparadas com outros sistemas, a utilização de um referencial não padronizado exige experimentação e explicação adicional.

## 2.2.3 Configurações da cela

As celas eletroquímicas utilizadas em voltametria podem ser compostas por dois, três ou mesmo quatro eletrodos. Nesta seção serão apresentados os três tipos de configuração utilizados na eletroquímica e suas aplicações.

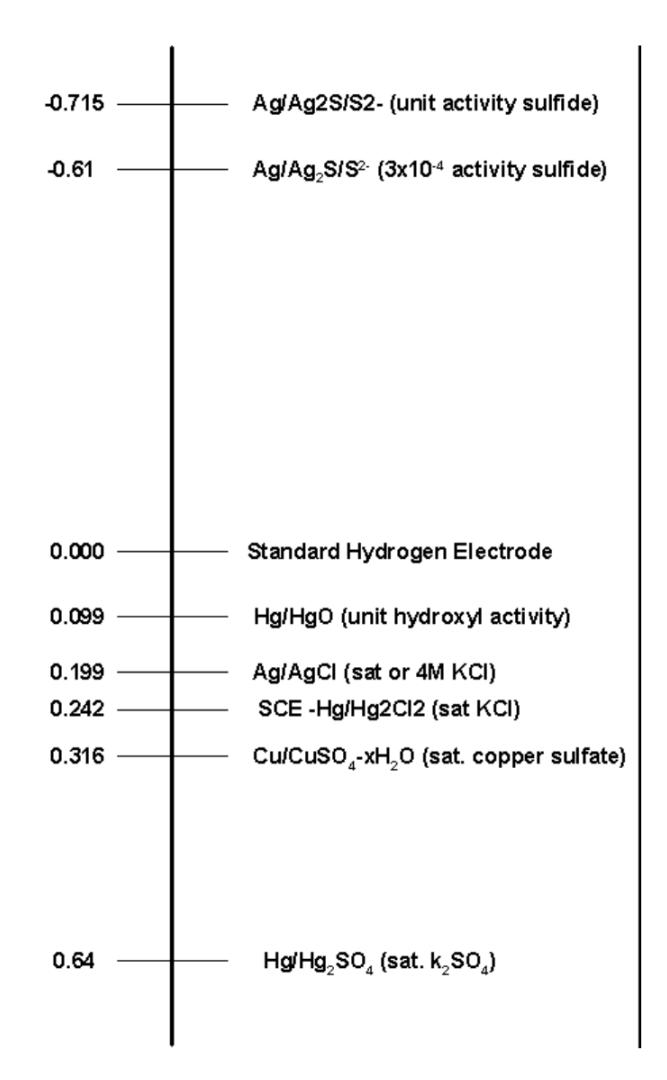

Figura  $3 -$  Escala de potencial de alguns eletrodos de referência comumente utilizados

Fonte: (AUTOLAB. . . , 2011)

#### 2.2.3.1 Configuração com 2 Eletrodos

Em uma configuração de cela com dois eletrodos (ver Figura 4), CE e RE são curto-circuitados em um dos eléctrodos, enquanto WE e S (*Sense*) são curto-circuitados no eletrodo oposto. Nesta configuração, mede-se o potencial através da cela inteira. Isto inclui as contribuições da interface CE/eletrólito e o próprio eletrólito. Logo, a configuração de dois eletrodos pode ser utilizada sempre que o controle preciso da interface eletroquímica do WE não é crítico e o comportamento da cela inteira está sob investigação. Esta configuração é tipicamente utilizada com dispositivos de conversão ou armazenamento de energia, como baterias, celas de combustível, painéis fotovoltaicos etc ... É também usada em medições de processos com dinâmica ultra-rápida ou ainda em medições de impedância eletroquímica a frequências elevadas (> 100 kHz).

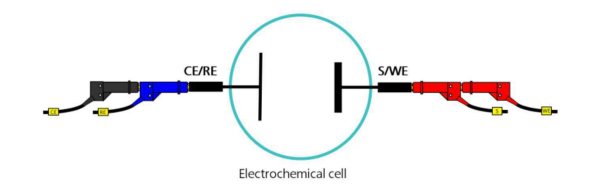

Figura  $4 - V$ ista esquemática da configuração com dois eletrodos

Fonte: (AUTOLAB. . . , 2011)

#### 2.2.3.2 Configuração com 3 Eletrodos

A configuração da cela com três eletrodos (ver Figura 5) é a mais comumente utilizada. Neste caso, a corrente flui entre o CE e o WE. A diferença de potencial é controlada entre o CE e o WE, e medida entre o S e o RE (mantido próximo do WE). Como o WE é ligado com S e o WE é ligado a um "pseudo terra" (potencial fixo e estável), a diferença de potencial entre o RE e o WE é controlada continuamente, controlando-se a polarização do CE.

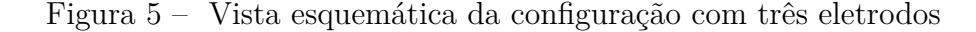

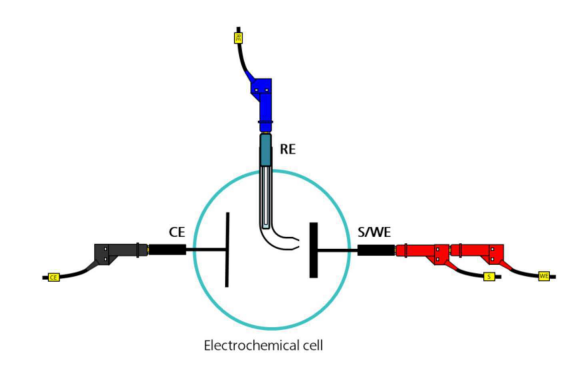

Fonte: (AUTOLAB..., 2011)

Em geral, a diferença de potencial entre o WE e o CE não é medida. Esta tensão é aplicada pelo amplificador de controle e é limitada pela *compliance voltage* do instrumento. Esta última é ajustada de modo que a diferença de potencial entre o RE e WE seja igual à diferença de potencial especificada pelo usuário. Esta configuração permite que o potencial através da interface eletroquímica no WE seja controlado em relação ao RE.

Para diminuir as perdas ôhmicas devido à existência de uma solução residual entre o RE e o WE (chamada de resistência descompensada), um capilar denominado *Luggin-Haber* (ou apenas *Luggin*) pode ser utilizado para trazer a extremidade do RE tão próxima quanto possível da superfície do WE (ver Figura 5). Como a corrente de fuga que flui pelo eletrodo de referência é muito pequena (tipicamente da ordem de alguns pA), a queda de tensão através do capilar é muito pequena, garantindo que a sua extremidade esteja a um potencial muito próximo do potencial do RE.

#### 2.2.3.3 Configuração com 4 Eletrodos

A configuração da cela com quatro eletrodos (ver Figura 6) é usada para aplicações nas quais deve-se medir a diferença de potencial entre RE e S, causada pela passagem de uma corrente através de uma interface bem definida (entre WE e CE). Este tipo de configuração experimental não é muito comum em eletroquímica e é geralmente usada para medir potenciais de junção através de uma membrana, dando a possibilidade de calcular a resistência da interface e a condutividade da membrana (AUTOLAB. . . , 2011).

Figura  $6 -$  Vista esquemática da configuração com quatro eletrodos

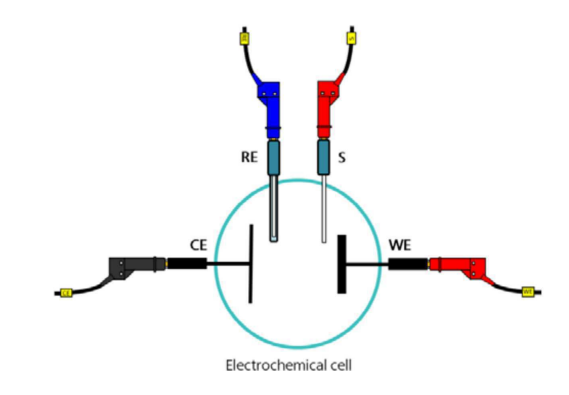

Fonte: (AUTOLAB..., 2011)

### 2.2.4 Circuito Simplificado do Potenciostato / Galvanostato

Nesta seção será descrito o princípio de funcionamento do potenciostato, assim como os blocos funcionais do circuito do instrumento.

#### 2.2.4.1 Princípio de Funcionamento

Para melhor compreensão, o circuito do potenciostato pode ser subdividido em três blocos funcionais, como descrito em (GAMRY. . . , 2014):

- Amplificador de Controle
- Eletrômetro
- Conversor I/V

Estes blocos são ilustrados na Figura 7 e serão descritos nas seções a seguir.

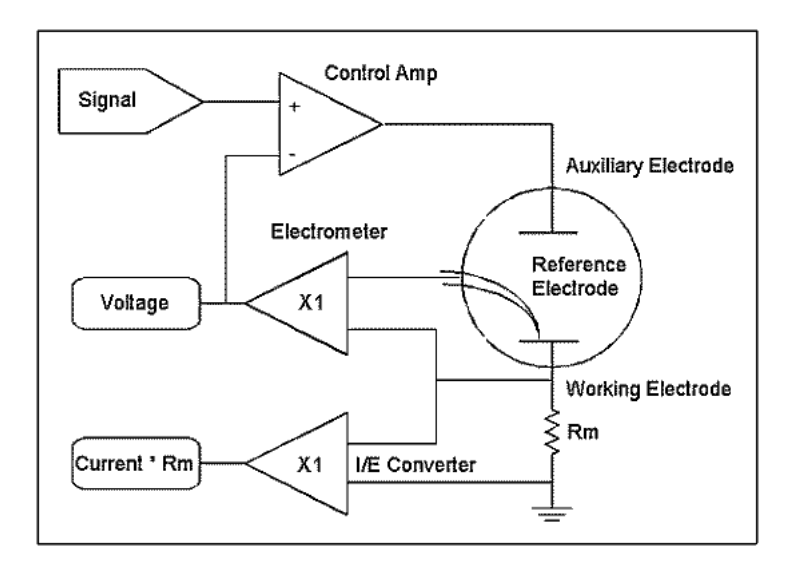

Figura  $7 -$  Esquema eletrônico simplificado de um potenciostato

Fonte: (GAMRY. . . , 2014)

#### 2.2.4.2 O Amplificador de Controle

O amplificador de controle é um amplificador servo. Ele compara o valor medido da tensão com a tensão de entrada desejada e controla a corrente através da cela de maneira a igualar estas tensões.

A tensão medida é conectada à entrada negativa do amplificador de controle. Uma perturbação positiva na tensão medida cria uma saída de controle negativa. Esta saída negativa equilibra a perturbação inicial. Esta lógica de controle é conhecida como realimentação negativa.

O sinal de realimentação do potenciostato é igual à medida da tensão da cela, extraído da saída do eletrômetro. No caso do galvanostato, em que se deseja controlar a corrente da cela ao invés da tensão, a entrada negativa é conectada à saída do amperímetro.

Em condições normais de operação, a tensão da cela é controlada de forma a igualar à tensão de entrada.

A capacidade (tensão e corrente) da saída do amplificador de controle é limitada e determina a potência máxima fornecida à cela.

#### 2.2.4.3 O Eletrômetro

Mede a tensão entre o eletrodo de referência e o eletrodo de trabalho. A sua saída realiza duas funções: fornece o sinal de realimentação para o circuito do potenciostato e a leitura da tensão da cela quando desejado.

Um eletrômetro ideal possui corrente de entrada nula e impedância de entrada

infinita. Se existir uma corrente circulante através do eletrodo de referência, seu potencial será modificado. Na prática, todos os eletrodos modernos possuem correntes de entrada muito próximas de zero, de forma que seu efeito pode ser desprezado.

Duas características importantes do eletrômetro são sua largura de banda e sua capacitância de entrada. A capacitância de entrada do eletrômetro e a resistência do eletrodo de referência formam um filtro RC. Se a constante de tempo deste filtro for muito grande, ele pode limitar a largura de banda efetiva do eletrômetro e causar instabilidades no sistema. Uma capacitância de entrada reduzida resulta em uma maior estabilidade de operação e uma tolerância maior para eletrodos de referência com maior impedância.

#### 2.2.4.4 O Conversor I/V

O conversor I/V no esquemático da Figura 8 mede a corrente da cela. Ele força a corrente a circular através de um resistor *shunt* Rm. A queda de tensão neste resistor fornece a medida para a corrente da cela.

Em alguns experimentos, a corrente da cela não varia muito. Em outros, como o experimento de corrosão, a corrente pode variar em até sete ordens de grandeza. A corrente não pode ser medida em toda a sua faixa de operação com um único resistor fixo. Uma quantidade variável de resistores Rm pode ser chaveada no circuito do conversor I/V, controlado por um PC. Isto permite a medição de correntes variáveis, com cada faixa de medição usando um valor de resistência apropriado.

A largura de banda do conversor I/V depende fortemente de sua sensibilidade. A medição de pequenas correntes exige um Rm com resistência elevada. A capacitância parasita do conversor  $I/V$  juntamente com o resistor Rm formam um filtro RC, que limita a largura de banda do conversor. Nenhum potenciostato pode realizar medidas na faixa de 10 nA a 100 kHz com precisão, pois a largura de banda nesta faixa de frequência é muito pequena para se medir uma frequência de 100 kHz. Este efeito torna-se muito importante nas medições de impedância.

Existem várias configurações possíveis para medição de baixas correntes. A maioria das aplicações de instrumentação atualmente usa um dos dois métodos conhecidos: a medição via utilização de um *shunt* ou a medição de corrente com realimentação, usandose um amplificador de transimpedância (SCHREIER, 2011).

O sensoriamento de corrente com *shunt* (ver Figura 8) faz medições de tensão através de um resistor *shunt* de resistência conhecida.

Neste método, usa-se valores de  $R_{shunt}$  para minimizar a queda de tensão através do resistor. Apesar desta queda de tensão ser pequena, ela pode causar um impacto negativo no circuito sob teste.

Esta queda de tensão é denominada tensão *burden* e o erro gerado é o produto da

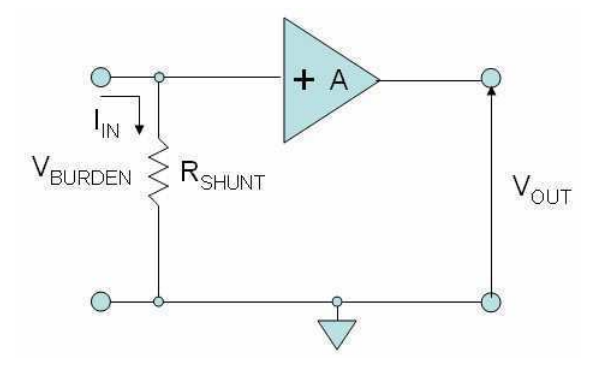

Figura 8 – Método de medição de corrente usando-se um resistor *shunt* 

Fonte: (SCHREIER, 2011)

corrente pelo valor da resistência usada. Se a resistência do *shunt* for grande em relação à resistência do circuito medido, a tensão de *burden* causa erros de medição consideráveis. A corrente medida é calculada usando-se a Equação 2.1:

$$
I_{\text{carga,shunt}} = \frac{(V_{\text{carga}} - V_{\text{burden}})}{R_{\text{carga}}}
$$
\n(2.1)

O erro de medição é igual a:

$$
e_{\%} = 100 \times \frac{V_{\text{burden}}}{R_{\text{carga}}} \tag{2.2}
$$

A medição usando o método de transimpedância (ver Figura 9) usa um resistor na realimentação de um amplificador operacional para converter a corrente de entrada em uma tensão. O valor da tensão de saída é igual ao inverso da corrente de entrada multiplicada pelo valor da resistência de realimentação, expressa na Equação 2.3:

$$
V_{\text{saída}} = -R_{\text{realimentação}} \times I_{\text{carga}} \tag{2.3}
$$

A tensão de *burden* na configuração de transimpedância é bem menor que no método *shunt*, sendo igual à tensão de offset de entrada do amplificador, geralmente na faixa de 0,2 a 2 mV (SCHREIER, 2011). O erro resultante desta queda de tensão é menor nesta configuração.

A capacitância de entrada do instrumento, multiplicada pelo valor da resistência de entrada, resulta em uma constante de tempo RC. O tempo que cada medição leva para ser efetuada é proporcional ao valor desta constante. No caso do medidor com transimpedância, a resistência de entrada é igual à resistência de realimentação, dividida pelo ganho A do amplificador. Como a tensão de *burden* na configuração de transimpedância

Figura 9 – Método de medição de corrente usando-se um amplificador de transimpedância

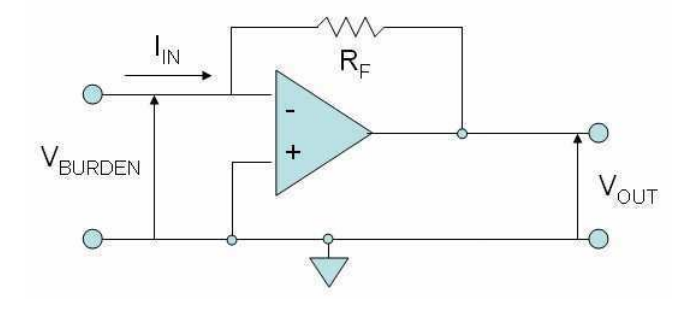

Fonte: (SCHREIER, 2011)

é menor,o capacitor de entrada é carregado em menos tempo, e a tensão de leitura se estabiliza em um tempo menor. Por esta razão esta configuração é mais rápida que o método *shunt*.

Outro aspecto construtivo classifica a configuração do sensoriamento de corrente com *shunt* em *high-side* (Figura 10-a) ou *low-side* (Figura 10-b).

Figura  $10 -$  Sensoriamento de corrente a) Low-Side e b) High-Side

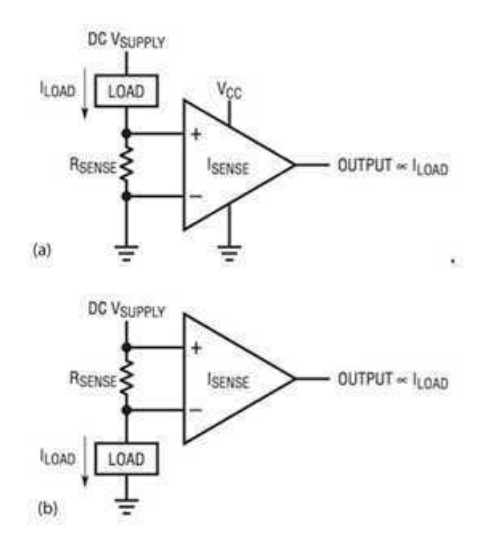

Fonte: (EVANCZUK, 2014)

No sensoriamento *low-side*, o conversor I/V é posicionado entre a carga e o terra. Já no sensoriamento *high-side*, o conversor é posicionado ao lado da alimentação de controle do circuito. O sensoriamento do lado do terra é mais simples, mas faz com que a carga não tenha mais um de seus lados aterrados, o que pode causar problemas de segurança além do que é mais sensível ao ruído capturado pela resistência *shunt*. O sensoriamento

do lado positivo da fonte (*high-side*) normalmente exige que o amplificador diferencial possua faixa de tensões em modo comum dentro da faixa de tensões de alimentação.

De acordo com (SCHREIER, 2011), o amplificador de transimpedância deve ser usado para medir correntes nas faixas de  $\mu A$ ,  $nA$  e  $pA$ . Para correntes maiores (acima de 10) mA), o método *shunt* apresenta vantagens em relação ao amplificador de transimpedância.

O amplificador de transimpedância é geralmente projetado para medir correntes de até 10 mA. A partir deste valor, o método *shunt* pode usar resistências pequenas o suficiente para que o tempo de medição seja menor, se tornando a opção mais adequada, segundo (SCHREIER, 2011).

No projeto do potenciostato realizado, os dois métodos foram empregados, de forma a medir uma ampla faixa de correntes (de 50 nA até 1 A). O circuito de medição de corrente será detalhado na seção 3.3.

## 2.3 Caracterização de Baterias usando um Potenciostato / Galvanostato

Uma bateria é constituída de dois metais diferentes, que são colocados em um meio de transporte de íons (solução eletrolítica) entre eles, e cujos terminais são conectados fora da solução.

Com a demanda crescente por energia portátil, as baterias estão se tornando cada vez mais importantes. O aumento das exigências quanto ao desempenho das baterias resulta na demanda por sistemas de teste com maior desempenho.

A tecnologia de baterias avançou muito rapidamente, especialmente nas duas últimas décadas, mas estes dispositivos continuam sendo de natureza puramente eletroquímica. Estudos eletroquímicos e potenciostatos são, portanto, fundamentais para a investigação das baterias.

Engenheiros de bateria são encarregados de produzir baterias com maior densidade de energia a preços mais baixos, enquanto se concentram em questões de segurança. Além disso, baterias recarregáveis acrescentam novos requisitos e testes adicionais de ciclo de vida.

As pesquisas e testes de baterias são classificadas em duas áreas distintas: a área de desenvolvimento de materiais e a área de testes da cela completa. O desenvolvimento de materiais usa técnicas químicas e analíticas próprias, incluindo técnicas eletroquímicas como voltametria cíclica, para determinar quais materiais são mais adequados para a construção das baterias. Os teste da cela completa, que inclui ciclos de carga / descarga e espectroscopia de impedância, determinam quão bem os materiais trabalham juntos

#### (AUTOLAB. . . , 2011).

É de extrema importância saber as especificações exatas ao se testar baterias ou qualquer outro dispositivo de armazenamento de energia. Muitos parâmetros afetam a capacidade de uma bateria, como o eletrólito, os materiais do eletrodo, e a temperatura.

Durante a sua fase de desenvolvimento, as baterias têm que passar por diferentes testes de capacidade, janela de tensão, corrente nominal, impedância interna, corrente de fuga, ciclo de vida, faixa de temperatura operacional, assim como vários testes de impacto  $(GAMRY..., 2014).$ 

Uma das etapas de caracterização de baterias consiste no levantamento das curvas dos ciclos de carga e descarga. Estas medições podem ser realizadas de forma potenciostática ou galvanostática.

Três curvas características de uma associação de duas baterias de NiMH obtidas com a utilização de um potenciostato / galvanostato (modelo PGSTAT302N) são ilustradas nas Figuras 11, 12 e 13. Na Figura 11 é ilustrada a curva característica de carga e descarga, obtida com o instrumento no modo galvanostático. Este mesmo instrumento foi utilizado para caracterizar os ciclos de carga e descarga da bateria, em modo potenciostático (Figura 12) e galvanostático (Figura 13).

Figura 11 – Curva de descarga de duas baterias de NiMH  $(8,4$  V - 250 mAh) em série, obtida com a varredura de corrente de 0 mA a 150 mA, com a taxa de 1 mA/s

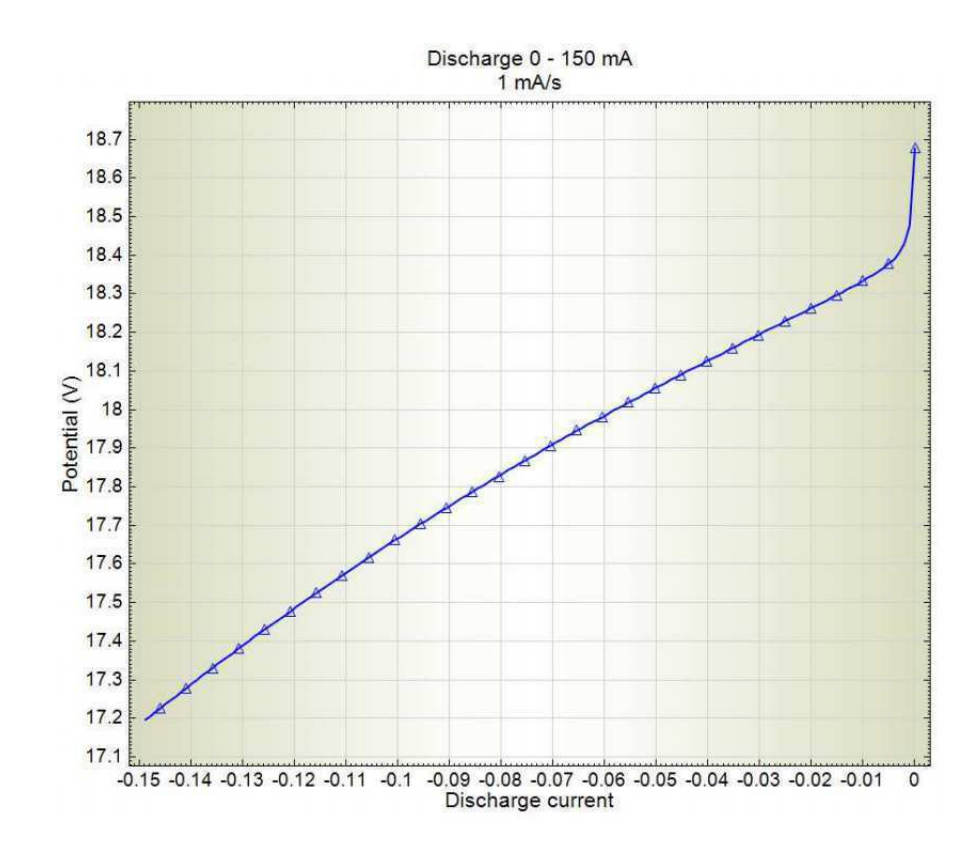

Fonte: (AUTOLAB. . . , 2011)

Figura 12 – Curva do potencial de carga / descarga no tempo de duas baterias de NiMH (8,4 V - 250 mAh) em série (corrente de carga: 100 mA, linha azul / corrente de descarga: -100 mA, linha vermelha

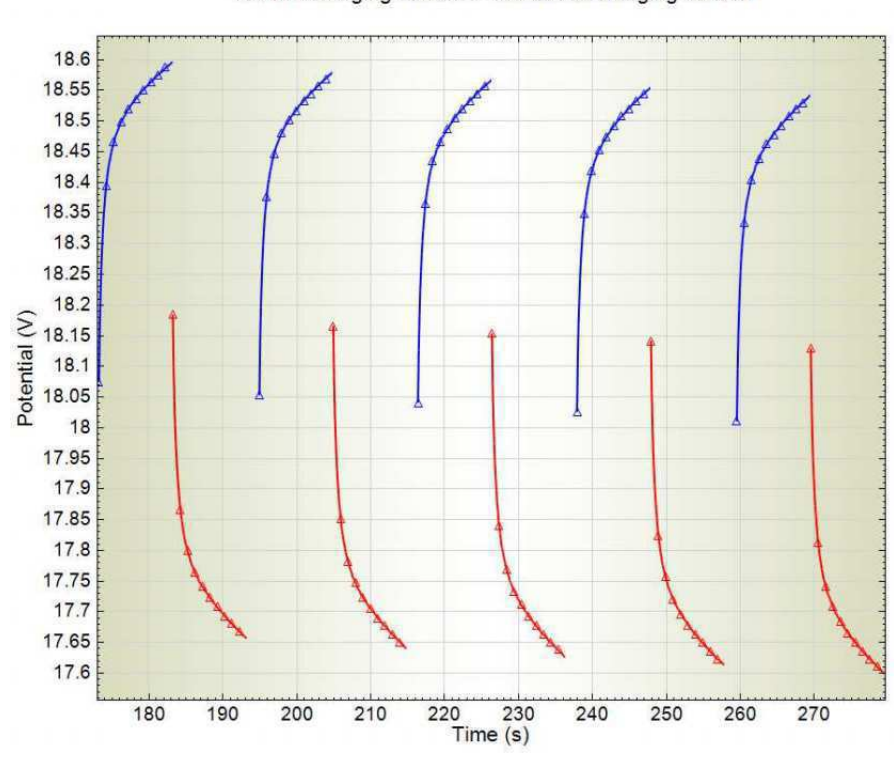

100 mA charging current / -100 mA discharging current

Fonte: (AUTOLAB. . . , 2011)

Figura 13 – Curva da corrente de carga / descarga no tempo de duas baterias de NiMH (8,4 V - 250 mAh) em série (corrente de carga: 100 mA, linha azul / corrente de descarga: -100 mA, linha vermelha

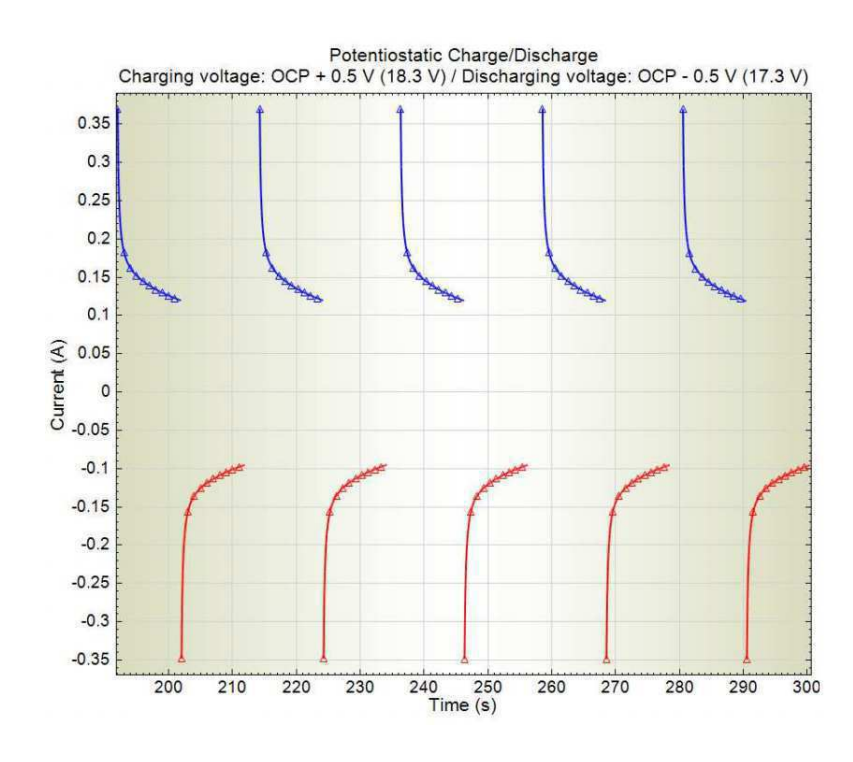

Fonte: (AUTOLAB. . . , 2011)

# 3 Design do Circuito Potenciostático/Galvanostático

No presente capítulo será descrito o circuito eletrônico projetado para o instrumento, cujo esquemático encontra-se em Apêndice A.

## 3.1 Teoria de Operação

O diagrama simplificado do circuito do potenciostato/galvanostato é mostrado na Figura 14.

Figura 14 – Diagrama simplificado do potenciostato/galvanostato

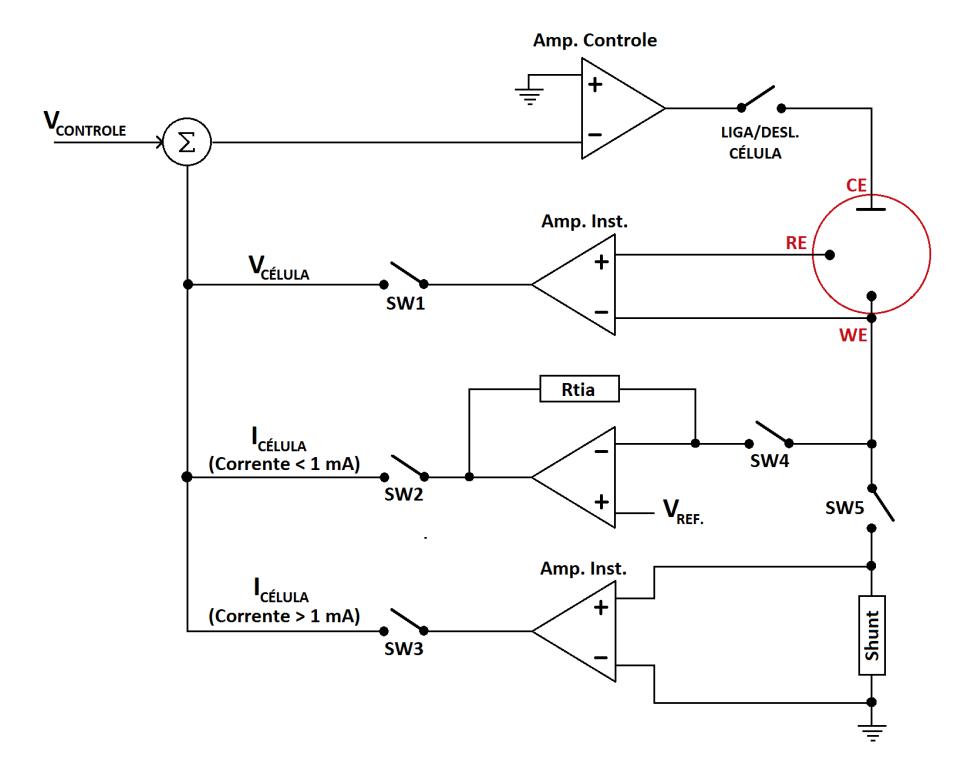

No modo potenciostático, o instrumento irá controlar o potencial do eletrodo auxiliar (CE) em relação ao eletrodo de trabalho (WE) de tal forma que a diferença de potencial entre o eletrodo de trabalho e o eletrodo de referência (RE) seja bem definida, e igual ao valor especificado pelo usuário.

No modo galvanostático, a corrente que flui do eletrodo auxiliar para o eletrodo de trabalho é controlada. A diferença de potencial entre os eletrodos RE e WE e a corrente que flui de CE a WE é monitorada.

O valor especificado pelo usuário (tensão ou corrente) é controlado de forma precisa no circuito, a qualquer instante, usando-se o mecanismo de realimentação negativa apresentado no capítulo anterior.

Como pode ser visto no diagrama, o eletrodo CE é conectado à saída de um amplificador de controle. Este amplificador força a passagem de uma corrente através da cela. O valor desta corrente é medida usando-se um *shunt* ou um seguidor de corrente, para correntes grandes e pequenas, respectivamente.

A diferença de potencial é medida por um amplificador de instrumentação entre os eletrodos WE e RE (Amp. Inst.).

As chaves SW1..SW3 selecionam o modo de operação do circuito. A chave SW1 configura o circuito para o modo potenciostático. As chaves SW2 e SW3 configuram o circuito para o modo galvanostático, com corrente inferior a 1 mA e superior a 1 mA, respectivamente.

O sinal de realimentação e o sinal  $V_{controle}$  gerado pelo conversor  $D/A$  alimentam o ponto de soma  $(\Sigma)$ , que por sua vez alimenta a entrada negativa do amplificador de controle.

O desempenho do instrumento depende dos componentes utilizados no circuito, principalmente dos amplificadores operacionais. A maior parte deste trabalho foi dedicada à escolha correta dos componentes eletrônicos, respeitando os critérios operacionais, de custo, e em função da disponibilidade no revendedor (NEWARK, 2014).

O diagrama esquemático do circuito proposto encontra-se no Apêndice A e a lista de materiais encontra-se no Apêndice B.

## 3.2 O Amplificador de Controle

Este amplificador controla a corrente de saída (que circula na cela), de forma a igualar o sinal de realimentação ao sinal de controle (ver Figura 15).

O amplificador escolhido foi o  $(OPA561, 2014)$ , da Texas Instruments. Esta escolha deu-se pela sua capacidade de corrente de saída (até 1,2 A) e pela disponibilidade do CI no laboratório.

Algumas das características do OPA561 são:

- Ganho de malha aberta  $(A_{OL})$  igual a 100 dB (100.000)
- Resistência de entrada de  $1, 8 \cdot 10^{11} \Omega$
- Fator de rejeição de modo comum (CMRR) mínimo de 70 dB, para tensão de modo comum na faixa  $V_{CM} = (V_-) - 0.1V$  a  $(V_+) - 3V$

Figura 15 – Diagrama esquemático do amplificador de controle usando o amplificador operacional OPA561, realimentado com um dos três sinais: ADC\_Vcell (tensão da cela), ADC\_LIcell (corrente da cela < 1 mA) ou ADC\_HIcell (corrente da cela  $> 1$  mA)

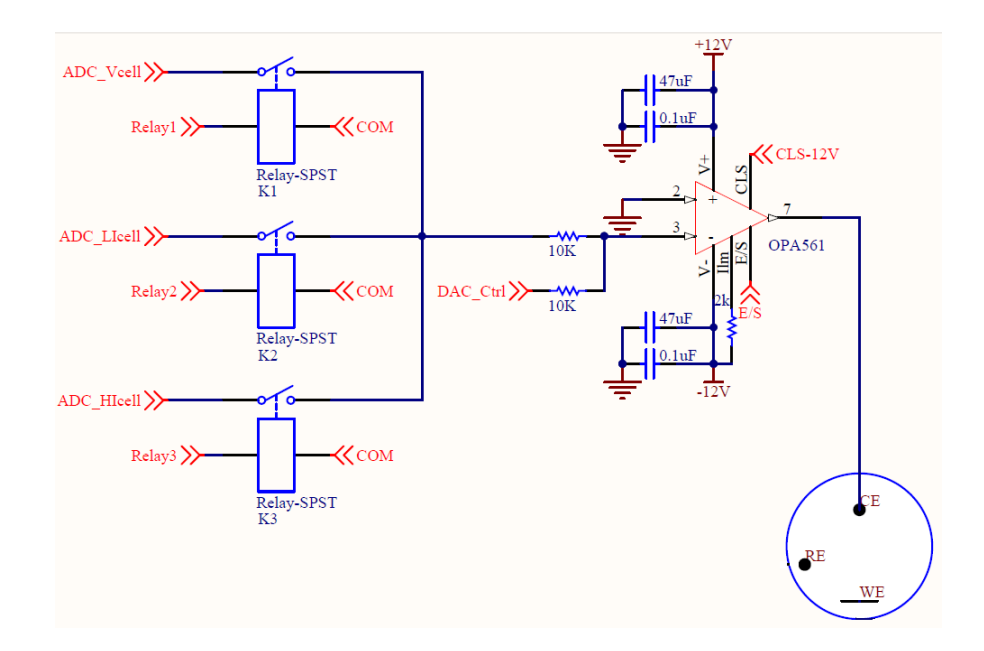

- Controle para desativar a saída
- Limite de corrente ajustável

O alto ganho de malha aberta deste amplificador é responsável pela amplificação principal do circuito. A resistência de entrada elevada é necessária pois a entrada do amplificador será usada como ponto de soma do sinal de realimentação e do sinal de controle. Quanto maior a resistência de entrada, menor é o erro devido à carga resistiva da fonte da tensão de controle (saída analógica do microcontrolador).

O fator CMRR define a habilidade que o amplificador tem de rejeitar os sinais aplicados em modo comum nas duas entradas. O efeito da CMRR no sinal de saída do amplificador é dado por:

$$
V_{\text{saída}} = (V_{+} - V_{-}) \cdot A_{\text{OL}} \pm \frac{V_{\text{cm}}}{10^{\frac{CMRR}{20}}} \tag{3.1}
$$

Onde  $V_{CM}$  representa a tensão de modo comum nas entradas, igual a  $(V + + V<sub>-</sub>)/2$ .

Neste caso, se a tensão de modo comum for igual a 9 V, o erro máximo na saída será de:

$$
V_{\rm err,saída} = \pm \frac{9}{10^{\frac{70}{20}}} \tag{3.2}
$$

$$
= \pm 2,84mV \tag{3.3}
$$

A *compliance voltage* de um potenciostato é a tensão máxima que pode ser aplicada ao contra-eletrodo, para que a tensão da cela eletroquímica possa ser controlada para o valor desejado. Esta tensão é geralmente medida entre o contra-eletrodo e o eletrodo de trabalho, e é especificada pelos fabricantes na *datasheet* dos produtos.

Esta tensão depende da corrente e da tensão de saída do OPA561, que é especificada na Tabela 1 (extraído da *datasheet* (OPA561, 2014)):

Características elétricas do OPA561 (datasheet, p.3) Parâmetro Condição Min (V) Typ (V) Tensão de saída positiva Io = 0,5 A (V+) - 1 (V+) - 0.7 Tensão de saída negativa Io = -0,5 A (V-) + 2 (V-) + 0.7 Tensão de saída positiva  $I_0 = 1 A$   $(V+)$  - 1,5  $(V+)$  - 1,2 Tensão de saída negativa Io = -1 A (V-) + 1,5 (V-) + 1,2

Tabela 1 – Tensões de saída do OPA561

Da Tabela 1, obtém-se a *compliance voltage* resultante de  $> \pm 11V@ \pm 0, 5A$  e de  $> \pm 10,5$  V $\textcircled{1} \pm 1$   $\textcircled{1}$  (V + e V - são as tensões de alimentação do circuito, que valem +7.5 e -7,5 V).

Um resistor de 200 $k\Omega$  entre o pino 4 ( $I_LIM$ ) e (V-) limita a corrente de saída do amplificador a  $\pm 1A$ , para proteger o relé K5 (HE721A1210, 2014) contra sobrecorrentes, cuja corrente nos contatos deve ser limitada a 1,2 A.

O estado do pino 8 (E/S: *Enable/Status*) será monitorado para determinar se o CI entrou em modo de desligamento térmico, e será forçado para o nível baixo para desabilitar a saída, desligando o potenciostato.

O pino de desligamento do OPA561 tem como referência a tensão de alimentação negativa (V-), que vale -7,5 V. Para desligar o CI, o sinal lógico é ajustado usando-se um acoplador ótico 4N38 para mudar a referência para o terra para que possa ser controlado pelo microcontrolador.

## 3.3 O Conversor I/V

Para que o instrumento possa ser utilizado para as diversas aplicações desenvolvidas no LBIO, este deverá ser capaz de medir com precisão as correntes na faixa de nanoamperes (aplicações de bio-sensores) até correntes elevadas, até 1 A (testes de baterias).

Para conciliar a medição de várias décadas de corrente em um só aparelho, duas configurações foram implementadas no circuito.

As correntes acima de 1 mA serão medidas usando a configuração *shunt* e as correntes abaixo de 1 mA serão medidas usando-se a configuração com realimentação, usando um amplificador de transimpedância.

Os componentes (OPA381, 2014) e (ISL28534, 2014) foram escolhidos para realizar as leituras das correntes.

O OPA381 é um CI amplificador de transimpedância de alta precisão e alta velocidade, com capacidade de leitura de correntes em cinco décadas (de 10 nA a 1 mA).

O ISL28534 é um CI amplificador de instrumentação com ganho programável (PGIA) de CMRR elevado, ruído baixo, e erro de ganho pequeno. Este CI é indicado para medições de corrente usando resistências *shunt* pequenas. O CI possui três pinos para seleção de nove ganhos, variando de 1 a 1000.

O usuário definirá a configuração que será utilizada em cada teste. O microcontrolador se encarregará de ajustar a escala correspondente de cada configuração.

A tensão de modo comum do amplificador de instrumentação ISL28534 deve estar contida na faixa  $(V_+ + 0, 1V, V_+ - 0, 1V)$ . A tensão de saída do OPA561 pode variar de 0 a 12 Vpp, ultrapassando os limites de tensão de modo comum do ISL28534. Logo este amplificador não pode ser conectado ao eletrodo CE e o sensoriamento de corrente deverá ser feito usando-se a configuração *low-side*.

Quando o sensoriamento é feito usando-se um *shunt* em modo *low-side*, o potencial do eletrodo de trabalho varia em função da corrente da cela e o circuito torna-se mais sensível ao ruído, se comparado à configuração de transimpedância, em que o eletrodo é aterrado. Deve-se compensar a presença do ruído aumentando-se a taxa de amostragem  $\cos$  conversores  $A/D$  (seguido de uma possível filtragem, que é possível com o módulo DSP embarcado no STM32F4).

A faixa da corrente medida pelos dois amplificadores é determinada pelos fatores:

- Valor do resistor de realimentação, no modo de amplificador de transimpedância;
- Valor do resistor *shunt* e fator de amplificação (ganho programado no ISL28534), no modo *shunt*;
- Faixa da tensão de entrada (máximo de 0 a 3,3 V na entrada do conversor  $A/D$ )<sup>1</sup>

<sup>1</sup> A tensão de entrada do conversor A/D do STM32F4xx não deve ultrapassar a tensão de alimentação

Como a faixa dinâmica é de [0 - 3,3 V] e o conversor A/D possui 12 bits, a menor amplitude que pode ser resolvida é dada pela equação (3.4):

$$
Res = \frac{3,3}{2^{12}} = 806 \mu V \tag{3.4}
$$

O menor valor de tensão de entrada para garantir um erro de conversão inferior a 1 % é de:

$$
V_{min} = 100 \times 806 \mu V = 80, 6mV \tag{3.5}
$$

Além disto, valores de tensão muito próximos ao máximo permitido (Vdd) podem ser prejudiciais ao microcontrolador. Logo, escolheu-se o valor máximo para a tensão efetiva, igual a:

$$
V_{max} = 3,0V \tag{3.6}
$$

## 3.3.1 Configuração Shunt

Nesta configuração, usou-se o CI amplificador de instrumentação ISL28534 para medir a corrente da cela através da leitura da queda de tensão no resistor *shunt* de 0,1 Ω (ver Figura 16).

Figura 16 – Medição de correntes acima de 1 mA usando o amplificador de instrumentação ISL28534 e um resistor *shunt*

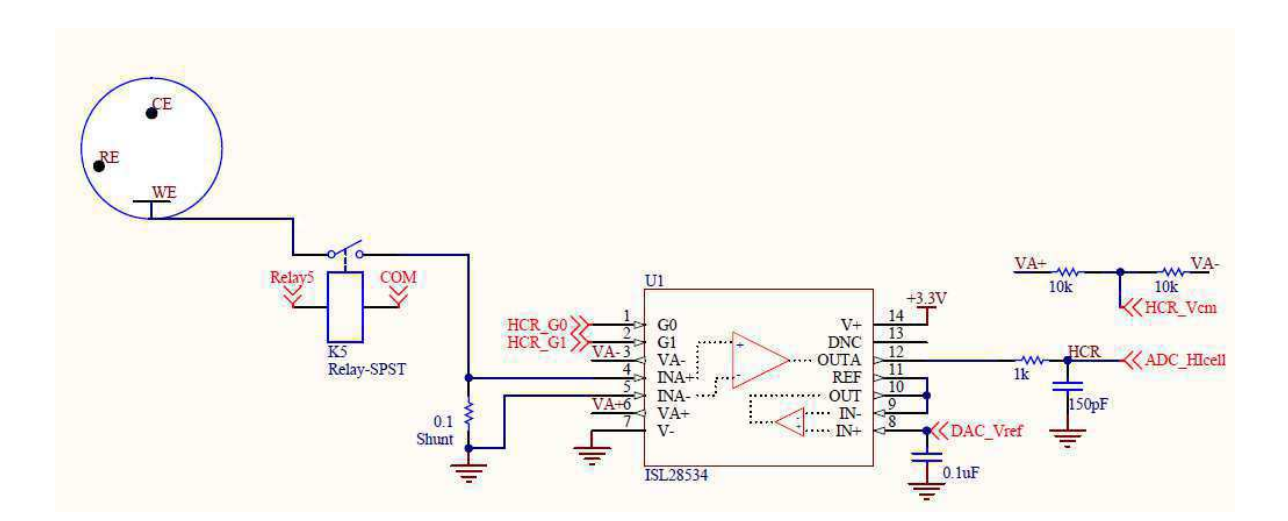

O ISL28534 pode ter o seu ganho ajustado de  $G = 1$  a 1000, de acordo com o sinal aplicado aos pinos G0 e G1.

do microcontrolador (pinos Vref e Vdd). A tensão máxima de 3,3 V pode ser obtida aplicando-se este valor ao pino Vdd.

Como mostrado na Figura 10a, a tensão de saída é igual à queda de tensão no resistor *shunt*. Desta forma, as correntes mínima e máxima que podem ser medidas pelo sistema na configuração *shunt* são:

$$
I_{min} = \frac{1}{G_{max}} \times \frac{V_{min}}{R_{shunt}}
$$
\n(3.7)

$$
I_{max} = \frac{1}{G_{min}} \times \frac{V_{max}}{R_{shunt}}
$$
\n(3.8)

Como  $R_{shunt} = 0.1\Omega$ , e a partir das relações  $(3.5)$  e  $(3.6)$ , obtém-se:

$$
I_{min} = \frac{1}{1000(\frac{V}{V})} \times \frac{80,6mV}{0,1\Omega} = 806\mu A
$$
\n(3.9)

$$
I_{max} = \frac{1}{1(\frac{V}{V})} \times \frac{1,5V}{0,1\Omega} = 15A
$$
 (3.10)

A corrente que circula na cela é fornecida pela saída do amplificador de controle, e esta foi limitada a ±1 A com o resistor de 1  $k\Omega$  no pino  $I_{lim}$ . Logo, esta configuração de ganho  $(G = 1\frac{V}{L})$  $\boldsymbol{V}$ ) não será usada. O menor ganho utilizado no amplificador de instrumentação será igual a:

$$
G'_{min} = \frac{1}{1,0A} \times \frac{1,5V}{0,1\Omega} = 15\frac{V}{V}
$$
\n(3.11)

O ganho do amplificador de instrumentação (ISL28534, 2014) pode ter o seu ganho ajustado para um dos valores especificados na *datasheet*  $(G = 1, 2, 10, 50, 100, 200, 300,$ 500, 1000). Logo, o menor ganho utilizado será igual a  $G_{min} = 10$ .

#### 3.3.1.1 Escolha do Resistor Shunt

A queda de tensão nos terminais do *shunt* é denominada tensão de *burden*, cujo valor deve ser mínimo para reduzir o erro e o tempo de medição da corrente (ver subseção 2.2.4.4).

O resistor *shunt* é um componente crítico e precisa ser escolhido com cuidado. O valor de resistência de um resistor está sujeito a mudanças de temperatura. Esta temperatura não é apenas a temperatura ambiente, mas também aquela gerada pelo auto-aquecimento do componente (efeito *Joule*).

Para reduzir o auto-aquecimento do resistor *shunt*, a sua capacidade de dissipação de potência deve ser superdimensionada. A dissipação de energia especificada deve ser aproximadamente 10 vezes maior do que a dissipação máxima esperada.

A máxima potência dissipada pelo resistor *shunt* no circuito do potenciostato é:

$$
P_{shunt,max} = R_{shunt} \times I^2
$$
\n(3.12)

$$
= 0, 1 \times 1, 0^2 \tag{3.13}
$$

$$
= 0, 1W \tag{3.14}
$$

de modo que um tipo de 1 W é adequado. O resistor recomendado para o *shunt* é o SR20-0.10-1%, da Caddock (Figura 17). Este resistor possui quatro terminais, dos quais um par é utilizado para condução da corrente e o outro par é utilizado para leitura da tensão de *burden*.

O resistor escolhido possui coeficiente de temperatura que varia de -50 ppm/°C a 100 ppm/℃. Se a tolerância desejada for de 0,5 % sobre a medição de corrente, a variação de temperatura de  $\frac{0.005}{1000}$  $\frac{0.000}{100^{-6}} = 50$ /°C será permitida.

Figura 17 – Resistor Shunt com Quatro Terminais Caddock

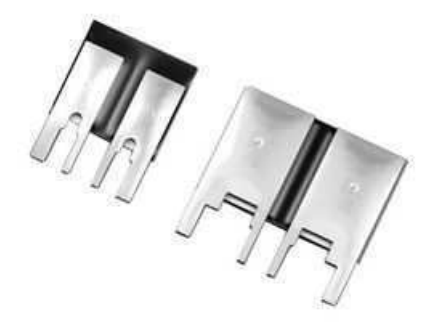

Fonte: (CADDOCK, 2014)

### 3.3.2 Configuração com Realimentação

Nesta configuração, usou-se o CI amplificador de transimpedância OPA381 para medir a corrente da cela (ver Figura 18).

O (OPA381, 2014) é apropriado para a conversão de correntes na ordem de 10 nA até 1 mA, em um único estágio de amplificação (informação extraída da datasheet).

Como a configuração *shunt* converte correntes até 806  $\mu A$  (ver equação (3.9)), o amplificador de transimpedância deverá converter correntes abaixo deste valor. Definiu-se o valor máximo de corrente neste amplificador como sendo igual a  $1 \text{ mA}$ .

Figura 18 – Medição de correntes abaixo de 1 mA usando o amplificador de transimpedância OPA381 com quatro configurações de ganho

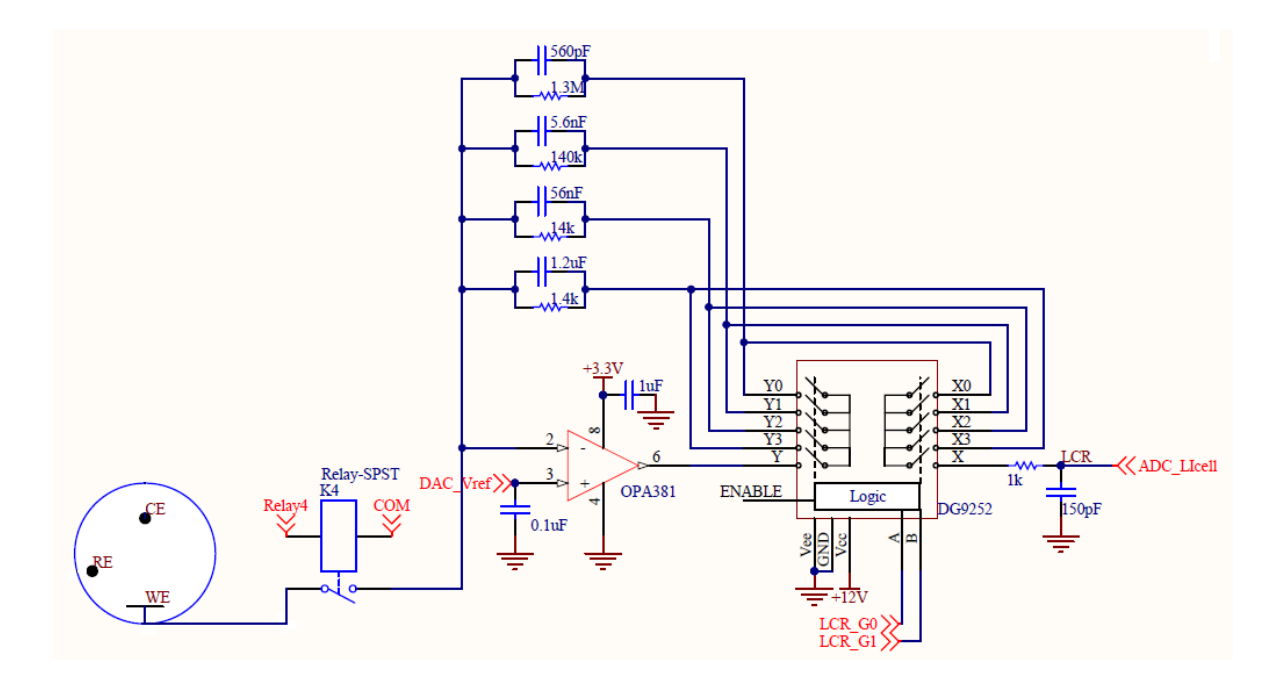

O valor da resistência de realimentação pode ser obtido da Equação 2.3 e vale:

$$
R_{TIA} = \frac{V_{out}}{I_{CELL}} = \frac{1,5V}{1mA} = 1,5k\Omega
$$
\n(3.15)

De acordo com a relação (3.5), a menor corrente que poderá ser medida usandose este valor para o  $R_{TIA}$  é igual a  $\frac{80,6mV}{1,5k\omega} = \pm 53,7\mu A$ . Para medir correntes menores, deve-se aumentar a resistência de realimentação. Para isto, usou-se quatro resistores de ganho diferentes, com um CI multiplexador DG9252 para que o microcontrolador possa selecionar um dos quatro resistores.

### 3.3.3 Faixa de Corrente Medida

Na Tabela 2 são resumidas as faixas de corrente medidas em cada configuração e o ganho correspondente, para cada configuração usada (*shunt* e transimpedância).

\*ConĄgurações não utilizadas.

Como pode-se ver na figura Figura 19, o instrumento projetado deverá ser capaz de medir sete décadas de corrente, variando desde  $\pm 1A$  até  $\pm 52$ , 7nA.

#### 3.3.3.1 Escolha do Sinal de Referência Vref

As entradas e saídas analógicas do microcontrolador STM32F4xx são positivas e possuem amplitude limitada entre 0 e 3,3 V.

| Configuração | Ganho   | $\text{Imin}(\text{A})$ | $\text{Imax}(\text{A})$ |
|--------------|---------|-------------------------|-------------------------|
| $Shunt*$     | 1       | $806 \text{ mA}$        | 1 A                     |
| $Shunt*$     | 2       | $403 \text{ mA}$        | 1 A                     |
| Shunt        | 10      | $80,6 \text{ mA}$       | 1 A                     |
| Shunt        | 50      | $16,1 \text{ mA}$       | $300 \text{ mA}$        |
| Shunt        | 100     | $8,06 \text{ mA}$       | $150 \text{ mA}$        |
| Shunt        | 200     | $4.03 \text{ mA}$       | $75 \text{ mA}$         |
| Shunt        | 300     | $2,69$ mA               | $50 \text{ mA}$         |
| Shunt        | 500     | $1,61$ mA               | $30 \text{ mA}$         |
| Shunt        | 1000    | $806$ uA                | $15 \text{ mA}$         |
| TIA          | 1500    | 53,7 uA                 | $1 \text{ mA}$          |
| TIA          | 15000   | $5.37$ uA               | $100 \text{ uA}$        |
| <b>TIA</b>   | 150000  | $537$ nA                | 10uA                    |
| TIA          | 1500000 | $52.7 \text{ nA}$       | 1 uA                    |

Tabela 2 – Faixa de corrente medida em cada configuração do conversor I/V

Figura 19 – Faixas de Corrente para as Configurações de Ganho

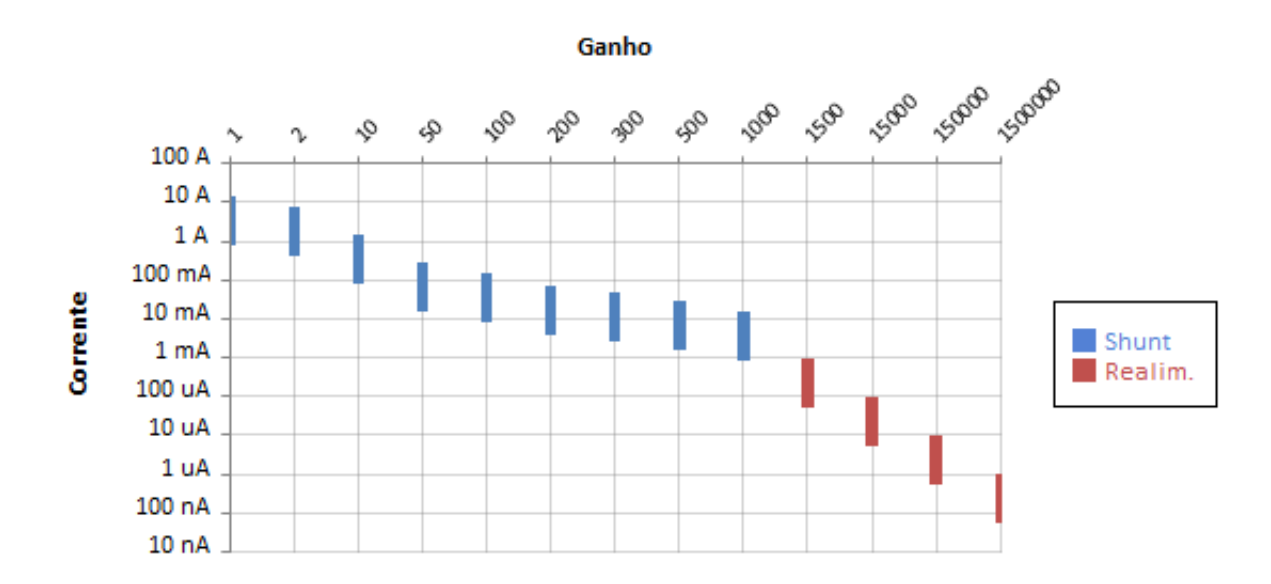

Para que o circuito consiga medir tanto correntes positivas quanto negativas, a tensão de referência  $V_{ref}$  dos conversores I/V deve ser igual à metade do valor máximo da tensão de entrada (neste caso, igual a 1,5 V).

## 3.4 O Eletrômetro

O eletrômetro deve ser capaz de medir a tensão da cela entre o eletrodo de trabalho e o eletrodo de referência. O sinal medido será em seguida alimentado no conversor A/D, e, se o instrumento estiver operando no modo potenciostático, ele também irá alimentar a entrada do amplificador de controle.

Quando o conversor I/V estiver operando no modo *shunt*, o potencial do eletrodo de trabalho irá variar em proporção à corrente da cela  $(V_{\text{WE}} = R_{\text{shunt}} \times I_{\text{cell}})^2$ . Logo, a tensão da cela deve ser medida usando-se um amplificador de diferença.

Optou-se pelo uso do amplificador de instrumentação JFET (AD8220, 2014), que possui saídas *rail-to-rail*, alto índice CMRR (80 dB com ganho unitário) e corrente *bias* de entrada inferior a 10 pA, ilustrado na Figura 20.

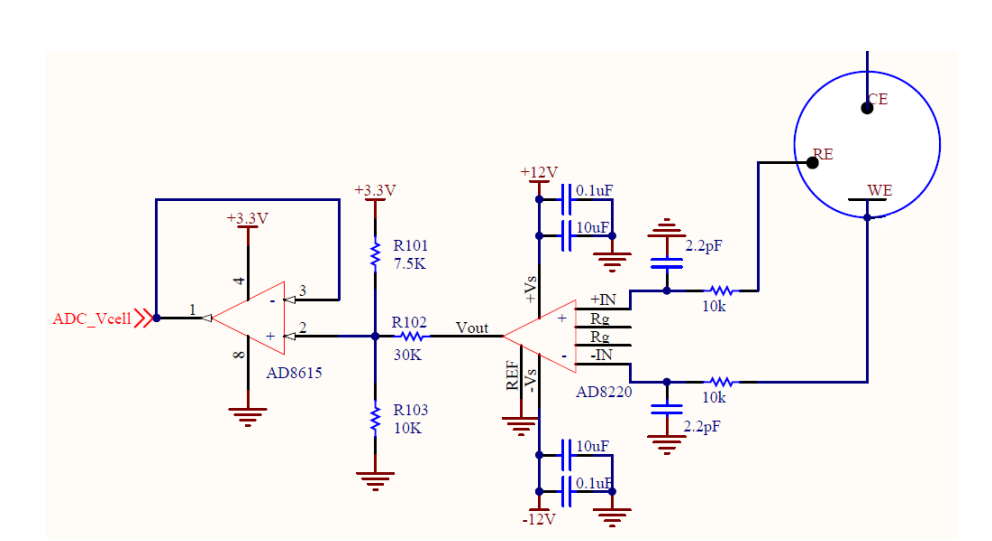

Figura  $20 -$  Diagrama esquemático do eletrômetro

Este último parâmetro é uma especificação crítica do circuito potenciostático. A corrente que circula no eletrodo de referência deve ser a menor possível (idealmente, zero) para que não haja queda de tensão significativa no eletrodo e o seu potencial seja mantido a um valor constante.

O amplificador de instrumentação será operado com ganho unitário, com pinos Rg flutuando. O CI foi alimentado com a tensão simétrica de  $\pm 12V$  para possibilitar a medição de tensões (da cela) também simétricas e contidas nesta faixa. Os capacitores de desacoplamento foram adicionados aos pinos de alimentação, seguindo-se as recomendações da *datasheet*.

A saída do amplificador fornece um sinal contido na faixa  $(-12 \text{ V}, +12 \text{ V})$ . Este sinal deve ter a sua escala ajustada para a faixa suportada pela entrada do conversor A/D. A escala será ajustada para (80,6 mV, 3,0 V), igual aos valores definidos na Equação 3.5 e na Equação 3.6.

O ajuste de escala é feito com o uso de três resistores:  $R_{101}$  (*pull-up* para +3,3 V),  $R_{102}$  e  $R_{103}$  (*pull-up* para 0 V). O cálculo dos três resistores é feito fixando-se o valor de um dos três resistores  $(R_{102}, \text{ neste caso})$  e resolvendo-se um sistema linear de duas equações

<sup>2</sup> Na configuração de amplificador de transimpedância, o potencial do eletrodo é fixo e igual ao potencial aplicado à entrada não inversora do amplificador (sinal *DAC<sup>V</sup> ref* controlado pelo conversor D/A)

com duas variáveis  $(R_{101} \nvert R_{103})$ , obtido aplicando-se a Lei dos Nós ao nó situado entre os três resistores:

$$
\sum i_{n6} = 0 \tag{3.16}
$$

$$
\frac{V_{+} - V_{n\acute{o}}}{R_{101}} + \frac{V_{out} - V_{n\acute{o}}}{R_{102}} + \frac{V_{-} - V_{n\acute{o}}}{R_{103}} + I_{bias, AD8615} = 0
$$
\n(3.17)

Para que o sistema transforme a tensão de -12 V em 80,6 mV e a tensão de +12 V em 3,0 V, os valores de R101 e R103 são calculados:

$$
\frac{3,3 - V_{n0}}{R_{101}} + \frac{V_{out} - V_{n0}}{R_{102}} + \frac{0 - V_{n0}}{R_{103}} + I_{bias, AD8615} = 0
$$
\n(3.18)

fixando-se o valor de R102 a 30  $k\Omega$ ,

$$
\frac{3,3 - V_{n6}}{R_{101}} + \frac{V_{out} - V_{n6}}{30k} + \frac{0 - V_{n6}}{R_{103}} + I_{bias, AD8615} = 0
$$
\n(3.19)

desprezando-se  $I_{bias,AD8615}$  (1 pA), obtém-se o sistema de duas equações:

$$
\frac{3,3-0,0806}{R_{101}} + \frac{-12-0,0806}{30k} + \frac{0-0,0806}{R_{103}} = 0
$$
\n(3.20)

$$
\frac{3,3-3,0}{R101} + \frac{-12-3,0}{30k} + \frac{0-3,0}{R103} = 0
$$
 (3.21)

resolvendo para  $R_{101}$  e  $R_{103}$ , obtém-se as seguintes resistências, aproximadas para valores comerciais (tolerância de  $\pm 1\%$ ):

$$
R_{101} = 7,5k\Omega \tag{3.22}
$$

$$
R_{103} = 10k\Omega \tag{3.23}
$$

O seguidor de tensão usando o amplificador AD8615 é conectado ao nó para isolar a tensão medida para que esta possa ser alimentada à entrada inversora do amplificador de controle.

## 3.5 Relés de Controle

Os relés de controle no circuito são usados pelo microcontrolador para seleção 1) do modo de funcionamento do circuito (potenciostato ou galvanostato) e 2) da escala da corrente (acima ou abaixo de 1 mA).

Optou-se pelo uso de relés *reed* para realizar este chaveamento, devido às suas características de rapidez de operação, longo tempo de vida e consistência de desempenho dos contatos. As chaves analógicas, embora mais rápidas, perturbam o sinal com uma injeção de carga, além de possuírem resistência de contato elevada (de 10 a 100 Ω, contra  $0,15 \Omega$  do relé HE721A1210).

O uso do relé *reed* (ao invés de uma chave CMOS) em K5 permite que a resistência série *shunt*-relé seja pequena (0,25 Ω) e consequentemente que o potencial do eletrodo de trabalho esteja próximo ao do terra  $( $0.25V$ ).$ 

Escolheu-se o modelo (HE721A1210, 2014), da HAMLIN, de tipo SPST (*Single Pole, Single Throw*), cuja corrente máxima nos contatos é de 1,2 A, e cuja tensão e resistência de bobina valem 12 V e 1 kΩ , respectivamente.

Alternativamente, pode-se trocar os relés SPST K4 e K5 por um relé SPDT (*Single Pole, Double Throw*), e os relés SPST K1, K2 e K3 por um único relé SP3T(*Single Pole, Triple Throw*), desde que sejam do tipo *Interrupção antes do fechamento* (IAF), do inglês, *break before make* (BBM), que descreve a operação em que os contatos normalmente fechados abrem antes dos contatos normalmente abertos fecharem, evitando assim a ocorrência de curto-circuitos. Além disso, o relé SPDT deverá suportar correntes de, no mínimo, 1 A em seus terminais.

## 3.5.1 Controlador dos Relés

O relé é formado por um eletroímã (uma bobina enrolada sobre um núcleo de material ferromagnético) que quando acionado, através da atração eletromagnética, fecha os contatos de um interruptor.

A bobina do relé é acionada por uma tensão contínua de 12 V (8 V min.), especificada de acordo com o fabricante. A corrente necessária para acionar a bobina deve ser:

$$
I_{acion.} = \frac{V_{bobina}}{R_{bobina}} = \frac{12V}{1k\Omega} = 12mA\tag{3.24}
$$

O microcontrolador não consegue fornecer correntes elevadas para a carga, e suas E/S digitais devem ser usadas apenas como sinais de controle.

O microcontrolador pode controlar este relé usando-se um circuito de interface com transistor *Darlington*. É costume colocar-se um diodo invertido em paralelo com o dispositivo controlado (diodo de roda-livre). Isto é essencial para cargas indutivas, como são o caso de motores e relés. Sempre que se desliga um destes dispositivos indutivos, cria-se uma sobretensão que pode vir a destruir o transistor. Um diodo 1N4001 pode ser usado para evitar este efeito.

Como são cinco unidades ao todo, optou-se pelo uso do CI controlador ULN2003 Darlington, que contém 7 transístores Darlington e ainda os díodos de roda-livre em um único invólucro.

## 3.6 Conexões do Microcontrolador

### 3.6.1 O Microcontrolador

O microcontrolador STM32F407 (32bit, core ARM Cortex-M4F, memória Flash de 1MB, 192kB de RAM) realiza as conexões ao mundo externo por meio de quatro portas de 16 bits (PA, PB, PD e PE) e uma porta de 14 bits (PC).

Ele exige uma fonte de alimentação de +3,3 V para os circuitos digitais e uma fonte de +3,3 V separada para os circuitos analógicos. A fonte de alimentação digital é conectada a vários pinos digitais do circuito, e cada um deve ser desacoplado usando-se um capacitor de cerâmica de 100 nF ligado ao terra por meio de um fio com o menor comprimento possível.

Dois circuitos osciladores são demandados pelo chip e foram adicionados aos pinos correspondentes (8 MHz e 32,768 kHz).

O microcontrolador normalmente recebe um sinal de *reset* através do barramento SWD (*"Serial Wire Debug"*). Um botão de *RESET* foi adicionado ao circuito.

### 3.6.2 Interface Analógica

#### 3.6.2.1 Conversor A/D

Três entradas analógicas do STM32F4 serão usadas pelo potenciostato, para 1) leitura da tensão da cela 2)leitura da corrente usando o amplificador de transimpedância e 3) leitura da corrente usando o método *shunt*.

O microcontrolador STM32F4 possui 3 conversores A/D independentes de 12 bits cada, e 24 pinos que podem ser configurados como entradas analógicas. A taxa máxima de amostragem dos conversores é de  $2.4 \text{ MS/s}$ , e é suficiente para a aplicação do potenciostato, cuja frequência do sinal de controle não deve ultrapassar 10 kHz. Se uma taxa de amostragem maior for desejada, pode-se conectar o sinal de entrada aos três canais A/D e fazer leituras multiplexadas no tempo, obtendo a taxa de amostragem de 7,2 MS/s.

Além das três entradas analógicas, utilizou-se um quarto pino para conexão de um sinal suplementar, caso venha a ser necessário para a aplicação. Os quatro canais foram conectados aos pinos PA00..03 do STM32F4, e poderão ser lidos por qualquer um dos três conversores A/D.

O intervalo permitido para os sinais de entrada do conversor é de 0 V a 3,3 V, definido pela fonte de alimentação analógica do microcontrolador.

Um amplificador operacional é usado na entrada do conversor  $A/D$  para isolar o sinal de entrada e proporcionar uma baixa impedância de entrada, necessária para uma

alta resolução de conversão. O diagrama esquemático do *buffer* de entrada para um único canal (ADC123\_IN1) é ilustrado na Figura 21.

Figura 21 – Diagrama Esquemático do *buffer* de entrada do conversor A/D

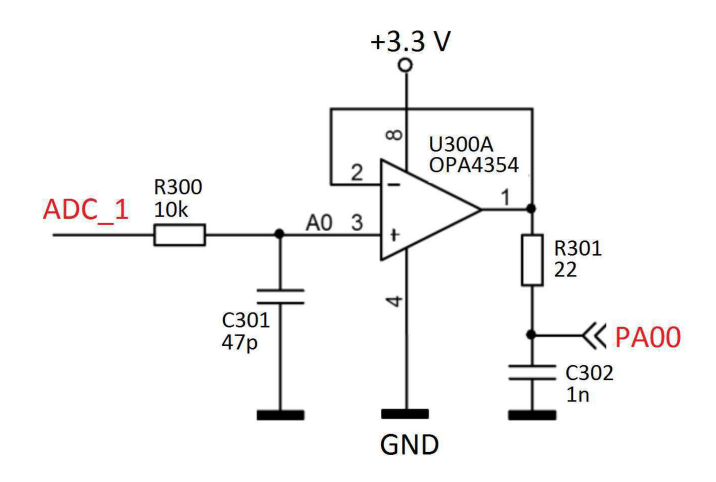

O amplificador operacional usado é o  $(OPA4354, 2014)$  (sugerido por  $(PONIK-$ VAR, 2014)). Este amplificador é do tipo CMOS *dual*, rápido e possui entradas e saídas *rail-to-rail* que oscilam a 100 mV da tensão de alimentação. Isto significa que o amplificador consegue medir corretamente tensões na faixa  $(0.1 \text{ V} - 3.2 \text{ V})$ . Como o amplificador possui ganho unitário, a largura de banda obtida é superior a 10 MHz.

Este amplificador é alimentado com GND e  $+3.3$  V, protegendo as entradas do conversor contra sobretensões. O pino de alimentação do amplificador é desacoplado com um capacitor de 100 nF, como sugerido pela *datasheet*.

A combinação do resistor R300 com o capacitor C301 forma um filtro RC passabaixa com frequência de corte igual a 330 kHz. A saída do *buffer* é conectada ao pino de entrada do conversor A/D. O capacitor C302 é necessário para carregar a entrada do conversor com a carga necessária para evitar erros durante a conversão. O resistor R301 é adicionado em série para reduzir a carga capacitivo do AmpOp, evitando oscilações. O capacitor C302 deve ser posicionado o mais próximo possível do pino de entrada do conversor.

Quatro *buffers* como este são implementados, um para cada entrada do conversor  $A/D$ .

#### 3.6.2.2 Conversor D/A

Os dois canais do conversor D/A serão usados para 1) geração do sinal de controle e 2) geração do sinal de referência dos conversores I/V do potenciostato.

O STM32F4 possui 2 conversores D/A independentes de 12 bits, que podem ser

conectados aos pinos PA04 e PA05. Estes conversores são inicializados com a corrente máxima de 700 uA. Isto permite uma taxa de atualização máxima de 1 MHz por canal, com valores no intervalo de 0 a 0x3FF. Estima-se que esta taxa seja superior àquela necessária para a aplicação.

Um *buffer* foi acrescentado ao circuito para proteger o microcontrolador e aumentar a corrente de saída do conversor D/A.

O sinal de saída do conversor  $D/A$  varia no intervalo de 0 V a  $+3,3$  V. Este sinal é aplicado a um filtro passa-baixa, formado por R320 e C320. Os valores destes componentes foram selecionados para se obter uma frequência de corte de aproximadamente 1 MHz. O sinal filtrado é aplicado ao amplificador operacional (AD8646, 2014) (sugerido por (PONIKVAR, 2014)). O diagrama esquemático do *buffer* de saída para um único canal (DAC1\_OUT) é ilustrado na Figura 22.

Figura 22 – Diagrama Esquemático do *buffer* de saída do conversor D/A

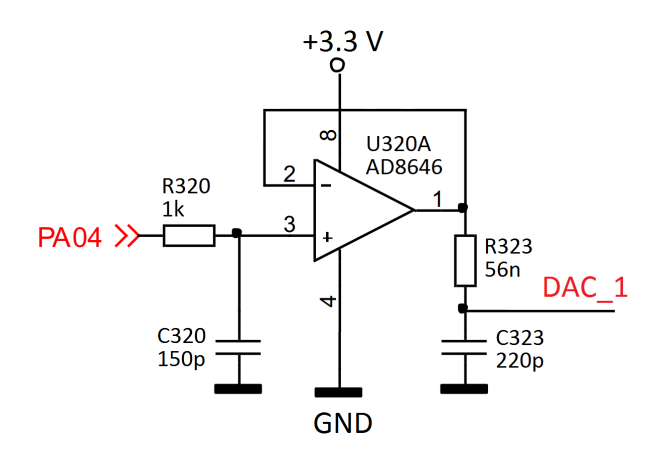

O sinal de saída do amplificador operacional alimenta um segundo filtro RC passabaixa, formado por R323 e C323. Estes valores foram selecionados para obter-se uma frequência de corte de aproximadamente 10 MHz. Dois *buffers* como este são implementados, sendo um para cada saída do conversor D/A.

Os pinos PA00..05 devem ser configurados para o modo analógico antes de serem utilizados pelo conversor.

### 3.6.3 Entradas e Saídas Digitais

O circuito do potenciostato possui 11 sinais digitais, configurados como pinos de entrada (E), saída(S), alta impedância (Z), ou não informado (X) como indicado na Tabela 3.

Estes sinais são conectados às linhas GPIO do STM32F4. Além destes, dois pinos suplementares (GPIO\_1 e GPIO\_2) foram acrescentados, e poderão vir a ser utilizados

| $N^{\Omega}$   | Sinal             | Configuração |
|----------------|-------------------|--------------|
| 1              | Pot Mode          | S            |
| $\overline{2}$ | Galv LCR          | S            |
| 3              | Galv LCR          | S            |
| $\overline{4}$ | <b>LCR</b>        | S            |
| 5              | <b>HCR</b>        | S            |
| 6              | CellON/OFF        | E/S          |
| $\overline{7}$ | <b>CLS</b>        | Ε            |
| 8              | LCR G0            | S            |
| 9              | LCR G1            | S            |
| 10             | HCR G0            | S/Z          |
| 11             | HCR G1            | S/Z          |
| 12             | GPIO 1            | X            |
| 13             | GPIO <sub>2</sub> | X            |
|                |                   |              |

Tabela  $3$  – Sinais digitais do circuito do potenciostato/galvanostato

pelo circuito.

Os sinais 6 a 13 são conectados aos pinos PE08 a PE15, e os sinais 1 a 5 para comando dos relés são conectados aos pinos PD0 a PD5.

As linhas digitais possuem uma tolerância de 0 a 5 V. À cada linha foram acrescentados diodos de proteção contra sobretensões e um resistor para limitar a corrente nos pinos, caso uma tensão fora desta faixa venha a ser aplicada. O valor dos resistores foi obtido de (PONIKVAR, 2014).

O conector P4 (ver **??**) de 16 pinos foi adicionado ao circuito para que o usuário tenha acesso aos 13 pinos digitais, além de um pino para a alimentação digital (+3.3 V).

#### 3.6.4 O Programador do Microcontrolador

Uma vez que o código contendo o programa do usuário é desenvolvido no PC, o usuário deve carregá-lo na memória do processador. Vários métodos para o carga do *firmware* no STM32 são disponíveis.

A maioria dos programadores universais usa a arquitetura JTAG para carregamento do programa. A empresa ST introduziu um outro método denominado SWD (do inglês, *Serial Wire Debug*, ou depuração serial por fios), que usa menos linhas que o método JTAG.

A interface SWD é implementada na placa demo STM32F4DISCOVERY (custando menos de US\$ 11 (NEWARK, 2014)), e esta placa pode ser usada para carregar o *firmware* em qualquer placa contendo um microcontrolador ST32F4xx. Além disso, a empresa ST oferece o programador denominado ST-LINK / 2, que suporta os métodos JTAG e SWD e custa cerca de US\$ 21 (NEWARK, 2014), e foi adicionado à lista de materiais (Apêndice B).

O conector P5 (ver **??**) de seis pinos foi adicionado à placa do potenciostato, para que o processador possa ser programado via interface SWD. Na Figura 23 é ilustrado o esquema de conexão entre a placa do potenciostato (*Target Board*) e a placa demo (STM32F4DISCOVERY) e entre a placa do potenciostato e o programador ST-LINK / 2.

Figura  $23 - \text{Legenda}$ 

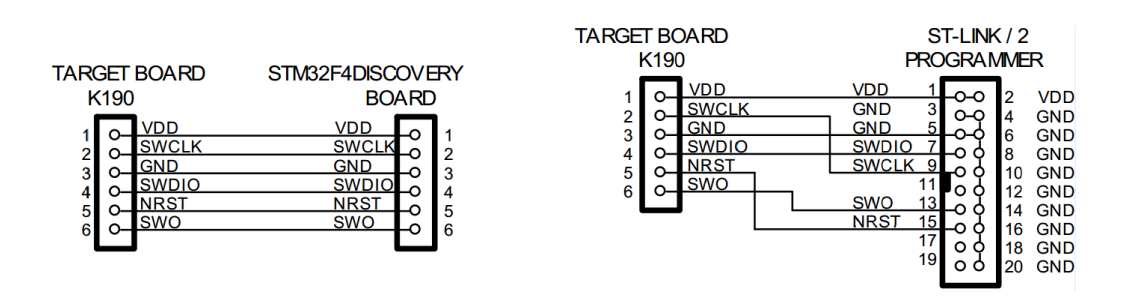

Fonte: (PONIKVAR, 2014)

### 3.6.5 Interface USB

A interface USB do microcontrolador será usada para se comunicar com o PC, para receber os comandos das configurações e enviar os dados de medições para exibição na GUI.

O microcontrolador implementa o barramento USB OTG ("*On-The-Go*"). A implementação foi copiada da placa demo DISCOVERY.

Os quatro pinos do conector USB micro foram conectados aos pinos PA09 a PA12 do microcontrolador, através de resistores para limitar a corrente. Como o cabo USB pode ser inserido ou removido "a quente", os pinos estão sujeitos a descargas eletrostáticas (ESD, do inglês "*Electrostatic Discharge*"). Para proteger os pinos do microcontrolador, o CI SN75240 foi inserido na entrada do conector, como usado em (PONIKVAR, 2014).

## 3.7 A Fonte de Alimentação

A placa necessita de uma fonte de alimentação de 3,3 V para o microcontrolador  $e \pm 12$  V para alguns periféricos (do circuito do potenciostato).

O consumo do microcontrolador varia em função de suas configurações (frequência do relógio, periféricos em uso, etc..). A placa DISCOVERY contém um microcontrolador STM32F4 embarcado e seu consumo de corrente é limitado a 500 mA, fornecido pelo USB.

Como a corrente da cela pode chegar a 1 A, a fonte de alimentação deve ser capaz de fornecer uma corrente elevada (de 0,5 até 1,5 A) sem sobreaquecer, e mantendo os níveis de tensão a um valor constante, independentemente da corrente de carga exigida.

Algumas fontes de alimentação à venda atendem a estes critérios, mas a um custo elevado (a partir de US\$ 40 (NEWARK, 2014)).

Para reduzir os custos de projeto, optou-se pela confecção da fonte de alimentação. Os projetos de fontes simétricas são facilmente encontrados na literatura atual. O esquemático da fonte foi construído com base no projeto descrito em (12V. . . , 2014) (ver Figura 24) com a substituição dos componentes para atender à capacidade de 1,5 A (ao invés de 1 A).

Figura 24 – Circuito de uma fonte de tensão simétrica de  $\pm 12V$ 

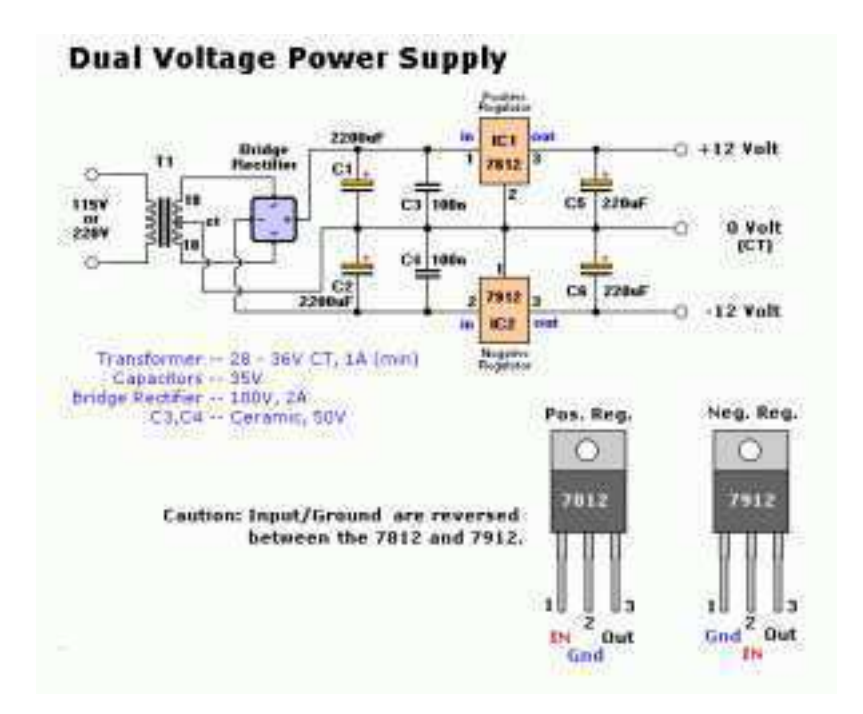

Fonte: (12V. . . , 2014)

O circuito de alimentação fornece todas as tensões necessárias ao circuito e é alimentado com a tensão de linha (110 ou 220 V).

O transformador é do tipo *Bobbin* com derivação central e capacidade de corrente de 1,86 A, com tensões no secundário de 14-0-14 V. Esta saída alimenta uma ponte retificadora e é filtrada por dois capacitores. Os reguladores de tensão positiva (7812) e negativa (7912) fornecem +12 e -12 V, respectivamente.

As tensões de alimentação do OPA561 (±7,5V) deverão ser geradas pela fonte de alimentação. Estes sinais poderão ser gerados com o uso de reguladores de tensão

ajustáveis. Este CI poderá ser alimentado usando-se  $(\pm 5V)$ , mas a um custo que é a diminuição da tensão de *compliance* do aparelho.

Um protótipo deste circuito foi construído (ver Figura **??**). Devido ao tempo limitado do projeto, os testes deste circuito não foram concluídos e não constam no texto.

No próximo capítulo serão descritas algumas especificações do *software* do PC e do microcontrolador.

# 4 Especificações técnicas de Software e Firmware

Neste projeto de construção do potenciostato / galvanostato, apenas o esquemático do circuito eletrônico do instrumento foi confeccionado no prazo disponível à realização deste trabalho.

A simulação e o teste do circuito não foram concluídos a tempo, logo os resultados não serão apresentados neste texto.

As etapas seguintes do projeto do potenciostato são o desenvolvimento de dois programas de naturezas diferentes: a programação do *hardware* e a programação do *software*.

A programação do *hardware* consistirá no desenvolvimento do código que será executado pelo microcontrolador, que deverá realizar as seguintes tarefas:

- Recepção das configurações do teste enviadas pelo PC, antes de ser executado;
- Geração do sinal analógico de controle, no conversor  $D/A$ ;
- Leitura dos sinais da cela (tensão e corrente);
- Controle dos sinais digitais dos pinos GPIO;
- Envio dos sinais medidos ao PC.

Este último item exige a programação da comunicação com o PC. A comunicação do microcontrolador com o PC deverá ser feita usando-se o canal USB como meio físico.

## 4.0.1 A Comunicação USB

O padrão USB possui três modos de operação: *Interrupt* (Interrupção), *Bulk* (Grandes Volumes) e *Isochronous* (Isocrônico). O *Interrupt* é um modo de alta prioridade, na qual é reservado parte da banda disponível para dispositivos de entrada, como teclados e mouses, mantendo assim, sempre um canal descongestionado. O modo *Isochronous* é destinado a transmitir uma quantidade relativamente pequena de dados que necessitam de certa prioridade. Caixas de som com conexão USB são um bom exemplo de utilização desse modo. No modo *Bulk* são trafegados grandes pacotes de dados e com baixa prioridade. Um exemplo de utilização são os discos rígidos externos. A banda disponível para esse modo é a banda restante dos canais dos outros dois modos, pois os anteriores têm prioridade.

A especificação USB (USB-IF) define classes de comunicação para os mais variados tipos de comunicação (interrupção, transferência em massa, etc.). Dentre essas classes de comunicação que o padrão USB define, duas classes poderão ser consideradas para desenvolver dois tipos de comunicação USB: CDC e HID.

A classe de comunicação CDC (*Connected Device Configuration*), se enquadra em uma série de classes que definem transferências genéricas de dados, como transferência de sinais de controle e dados em modems, cabos Ethernet e, para o caso deste trabalho, transferências que emulam a transmissão de dados através da comunicação serial RS232.

A especificação CDC descreve a subclasse *Abstract Control Model* (IARSYSTEMS) para a emulação serial através do USB.Basicamente, para que a emulação RS232 possa ser realizada duas interfaces (classes) USB são necessárias: *Communication Interface Class* e *Data Interface Class.* A primeira interface encarrega-se de notificar ao *host* –neste caso uma estação de controle, um computador pessoal – do status da conexão USB-RS232 oriunda do dispositivo. A segunda interface define a forma como os dados serão enviados (*OUT bulk endpoint* e *one IN bulk endpoint* já que, no padrão RS 232, os dados são enviados em sua forma bruta (*raw data*), sem qualquer formatação.

A classe de comunicação HID (acrônimo em inglês, *Human Interface Device* )consiste, primariamente, na definição da comunicação entre computadores e dispositivos que são usados por humanos para controlar funções em sistemas de computadores. Os exemplos mais conhecidos são os teclados, mouses e flash drives ou, menos convencionais, tais como painéis de controle, leitores de código de barras,etc. Dispositivos que se adéquam aos requisitos de hardware para serem dispositivos HID são reconhecidos automaticamente pelos atuais e alguns antigos sistemas operacionais. Ou seja, não há necessidade de instalação de *driver* ou *software* extra para que os dispositivos funcionem nos computadores, por exemplo, diferentemente do que acontece com os dispositivos inclusos nas definições das classes CDC (SUASSUNA, 2009).

## 4.0.2 A Interface Gráfica

A interface gráfica poderá ser programada em qualquer plataforma. A escolha da plataforma e da linguagem de desenvolvimento fica a critério do desenvolvedor. O uso do LabVIEW é recomendado, devido à facilidade de criação de interfaces gráficas de forma rápida.

A interface gráfica do EC-Lab, da empresa Bio-Logics, foi desenvolvida em Lab-VIEW e serve como exemplo ilustrativo de uma interface. Um programa executável demonstrativo é fornecido pela empresa gratuitamente e serve como exemplo ilustrativo para o desenvolvimento da interface deste projeto<sup>1</sup>.

<sup>1</sup> Programa *demo* disponível para *download* em http://www.bio-logic.info/potentiostatelectrochemistry-ec-lab/software/ec-lab-software/.

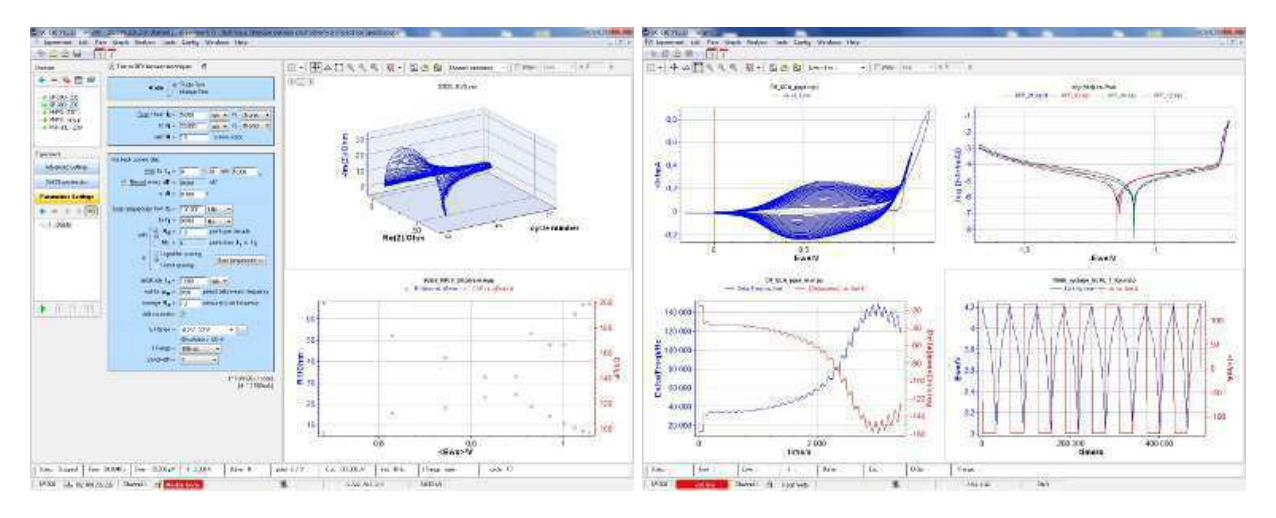

Figura 25 – Janela 1 da Interface Gráfica Figura 26 – Janela 2 da Interface Gráfica EC-Lab EC-Lab

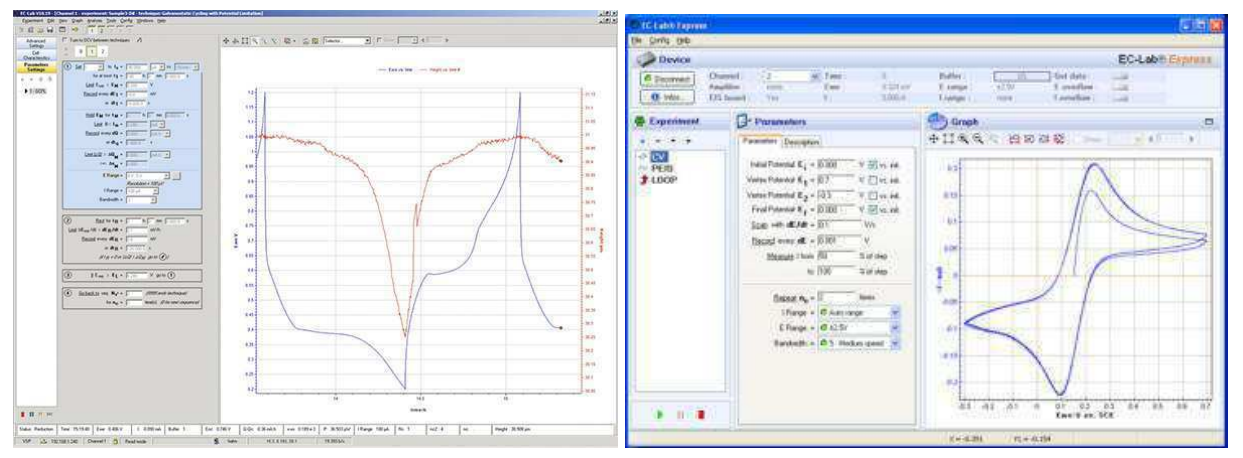

Figura 27 – Janela 3 da Interface Gráfica Figura 28 – Janela 4 da Interface Gráfica EC-Lab EC-Lab

As etapas descritas neste capítulo serão desenvolvidas por outros membros da equipe do projeto.

## 5 Conclusão

## 5.1 Considerações e Trabalhos Futuros

Este trabalho apresentou o projeto do circuito de um potenciostato/galvanostato controlado pelo microcontrolador STM32F4. O circuito proposto será utilizado pela equipe do LBIO para confecção do instrumento.

Devido ao tempo disponível para a realização deste projeto de conclusão de curso, as etapas de implementação seguintes não puderam ser implementadas.

A etapa atualmente em andamento no projeto consiste na aquisição dos componentes listados na BOM (Apêndice B) e na confecção da placa PCB do circuito. O projeto de confecção da placa deverá levar em conta a condução de correntes elevadas (1 A) e as possíveis interferências eletromagnéticas geradas pelos relés de controle.

Em seguida, será programado o *firmware* do STM32F4 para que este se comunique com o PC e controle as entradas e saídas analógicas do potenciostato.

A técnica de medição de impedância da cela poderá ser realizada com o instrumento projetado, bastando para isto realizar-se uma varredura na frequência do sinal aplicado e a leitura da corrente resultante para cada iteração de frequência. Este algoritmo deve ser desenvolvido no programa do STM32F4, o qual receberá os parâmetros de teste do PC (frequência de início e fim, passo, tensão aplicada, etc.) e executará a função de maneira automática.

Finalmente, a última etapa do projeto consistirá no desenvolvimento de uma interface gráfica para que o usuário possa controlar o circuito e visualizar os resultados (que serão enviados pelo microcontrolador). Esta interface deverá incluir algumas ferramentas de tratamento de dados, como a filtragem de ruídos e cálculo de máximo e mínimo, regressão e integração das curvas obtidas.

O desenvolvimento deste projeto interdisciplinar que aborda conceitos de eletroquímica, técnicas de circuitos eletrônicos e programação de *hardware* e *software*, contribuiu para a formação técnica na área de instrumentação eletrônica.

## Referências

12V DC Dual Power Supply Circuit with IC 7812&7912. DIY Magazine, 2014. Disponível em: *<*http://www.diyelectronicsprojects.com/2012/09/12v-dc-dualpower-supply-circuit-diagram.html*>*. Acesso em: 27 jun. 2014. Citado na página 49.

AD8220. Analog Devices, 2014. Disponível em:  $\langle \text{http://www.analog.com/en/}$  $specialty-amplifiers/instrumentation-amplifiers/ad8220/products/product.html/>.$ Acesso em: 27 jun. 2014. Citado na página 41.

AD8646. Analog Devices, 2014. Disponível em: <http://www.analog.com/en/ all-operational-amplifiers-op-amps/operational-amplifiers-op-amps/ad8646/products/ product.html/>. Acesso em: 27 jun. 2014. Citado na página 46.

AUTOLAB Application Note BAT01. In: HIGH Voltage Measurements: Characterization of NiMH Batteries with Autolab PGSTAT302N in Combination with Voltage Multiplier. Metrohm, 2011. Disponível em: <http://www.gamry.com/application-notes/ potentiostat-fundamentals/>. Acesso em: 27 jun. 2014. Citado 8 vezes nas páginas 18, 19, 20, 21, 27, 28, 29 e 30.

CADDOCK. *SR20*. Caddock, 2014. Disponível em: <http://www.caddock.com/Online catalog/Mrktg\_Lit/TypeSR.pdf/>. Acesso em: 27 jun. 2014. Citado na página 38.

EVANCZUK, S. Current-sense amplifiers handle high-side measurement in energy-harvesting designs. May 2014. Disponível em: <http://www.digikey.com/en/articles/techzone/2014/feb/ current-sense-amplifiers-handle-high-side-measurement-in-energy-harvesting-designs/>. Acesso em: 27 jun. 2014. Citado na página 25.

GAMRY App Notes. In: POTENTIOSTAT Fundamentals. Gamry Instruments, Inc, 2014. Disponível em: <http://www.gamry.com/application-notes/potentiostat-fundamentals/ >. Acesso em: 27 jun. 2014. Citado 3 vezes nas páginas 21, 22 e 27.

HARVEY, D. 11a overview of electrochemistry. In: CHEMWIKI: THE DYNAMIC CHEMISTRY E-TEXTBOOK. *Analytical Chemistry 2.0*. 2014. Disponível em:  $\langle \text{http://chemistry/chemistry/Analytical-Chemistry-2.0/}\rangle$ . Acesso em: 27 jun. 2014. Citado na página 16.

HE721A1210. Hamlin, 2014. Disponível em: <http://www.hamlin.com/specSheets/ HE700.pdf/>. Acesso em: 27 jun. 2014. Citado 2 vezes nas páginas 34 e 43.

ISL28534. Intersil, 2014. Disponível em: <http://www.intersil.com/content/dam/ Intersil/documents/isl2/isl28533-534-535-633-634-635.pdf/>. Acesso em: 27 jun. 2014. Citado 2 vezes nas páginas 35 e 37.

NEWARK. Newark, 2014. Disponível em: <http://www.newark.com/>. Acesso em: 27 jun. 2014. Citado 4 vezes nas páginas 14, 32, 47 e 49.

OPA381. Texas Instruments, 2014. Disponível em: <http://www.ti.com/lit/ds/symlink/ opa381.pdf/>. Acesso em: 27 jun. 2014. Citado 2 vezes nas páginas 35 e 38.

OPA4354. Texas Instruments, 2014. Disponível em:  $\langle \frac{\text{http://www.ti.com/lit/ds/}}{\text{http://www.ti.com/lit/ds/}} \rangle$ symlink/opa4354.pdf/>. Acesso em: 27 jun. 2014. Citado na página 45.

OPA561. Texas Instruments, 2014. Disponível em: <http://www.ti.com/lit/ds/symlink/ opa561.pdf/>. Acesso em: 27 jun. 2014. Citado 2 vezes nas páginas 32 e 34.

PACHECO, W. F. et al. Voltametrias: Uma breve revisão sobre os conceitos. Rev. Virtual Quim., 2013. ISSN 1984-6835. Disponível em:  $\langle \frac{http://www.uff.br/rvq}{\rangle}$ . Acesso em: 27 jun. 2014. Citado 2 vezes nas páginas 15 e 16.

PONIKVAR, D. *Direct access, dedicated test board.* 2014. Disponível em: <http: //www.fmf.uni-lj.si/~ponikvar/STM32f407.htm/>. Acesso em: 27 jun. 2014. Citado 4 vezes nas páginas 45, 46, 47 e 48.

POTENCIOSTATO. In: WIKIPÉDIA: a enciclopédia livre. Wikimedia, 2014. Disponível em: <http://pt.wikipedia.org/wiki/Potenciostato/>. Acesso em: 27 jun. 2014. Citado na página 17.

SCHREIER, L. How to minimize errors for low-current measurements. National Instruments, Dec 2011. Citado 4 vezes nas páginas 23, 24, 25 e 26.

SUASSUNA, R. A. *Interface microcontrolada para automação de experimentos*. Feira de Santana-Bahia, 2009. Citado na página 52.

# Apêndices

# APÊNDICE A – Diagrama Esquemático do Potenciostato/Galvanostato

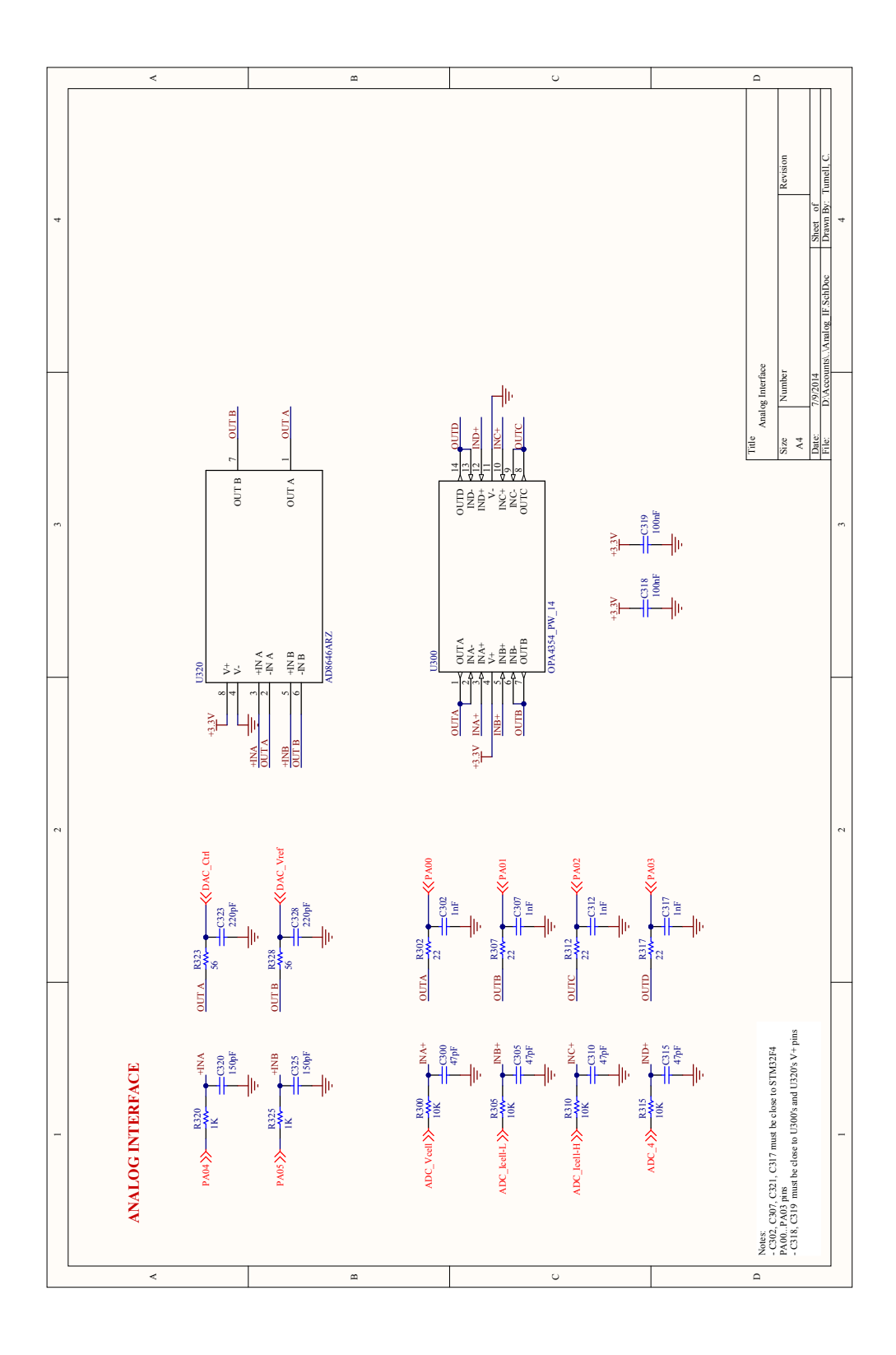

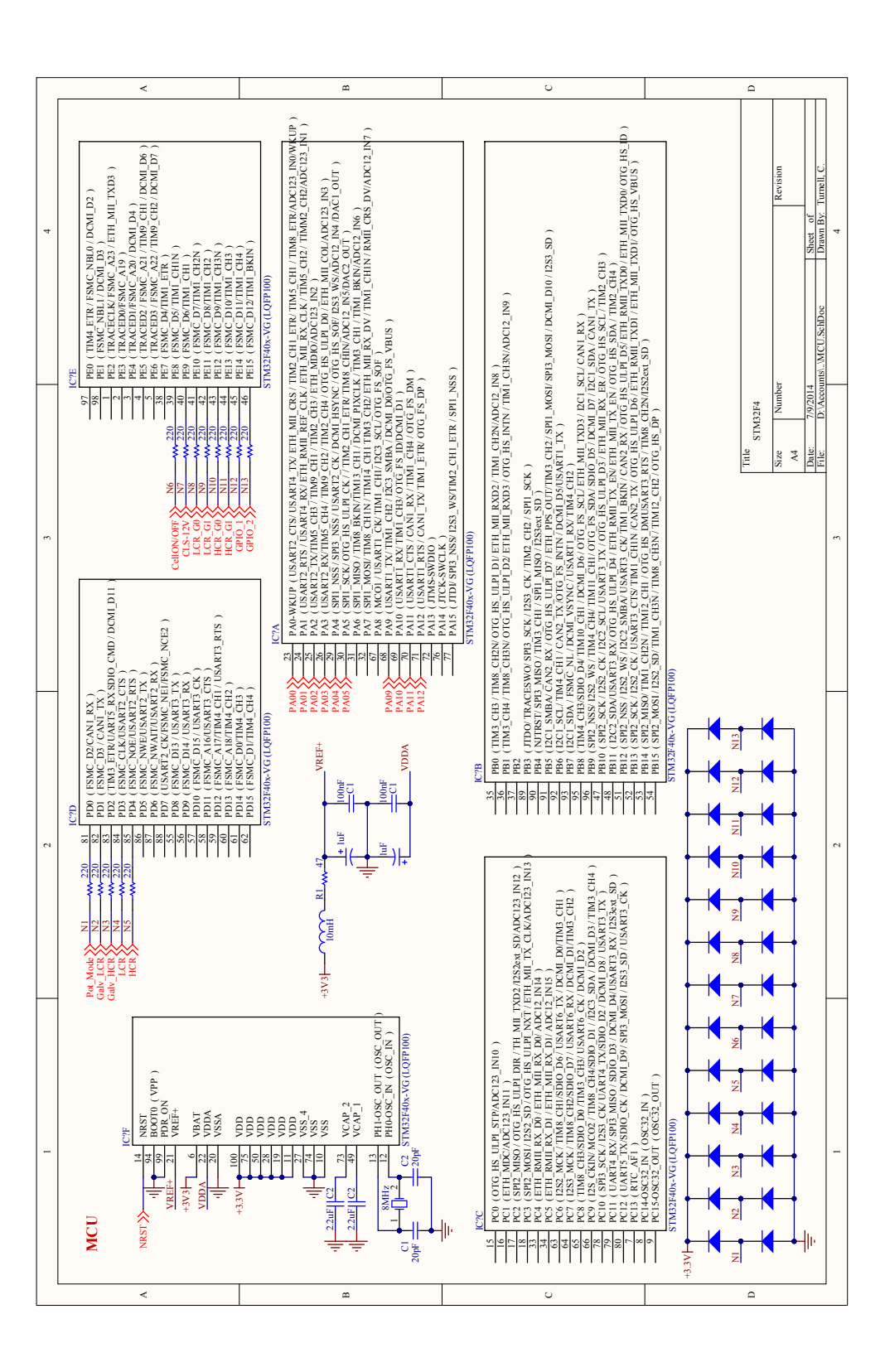

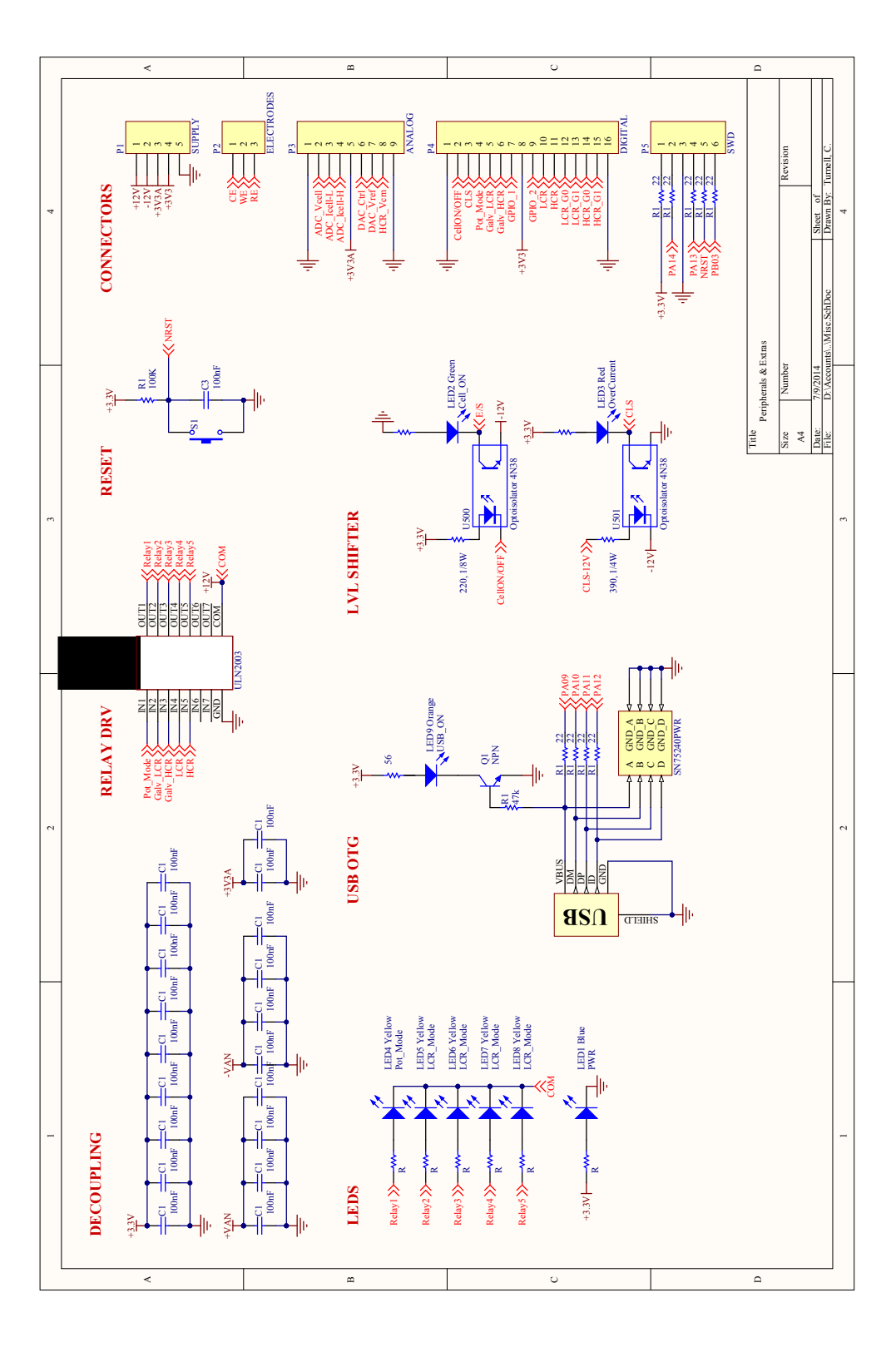

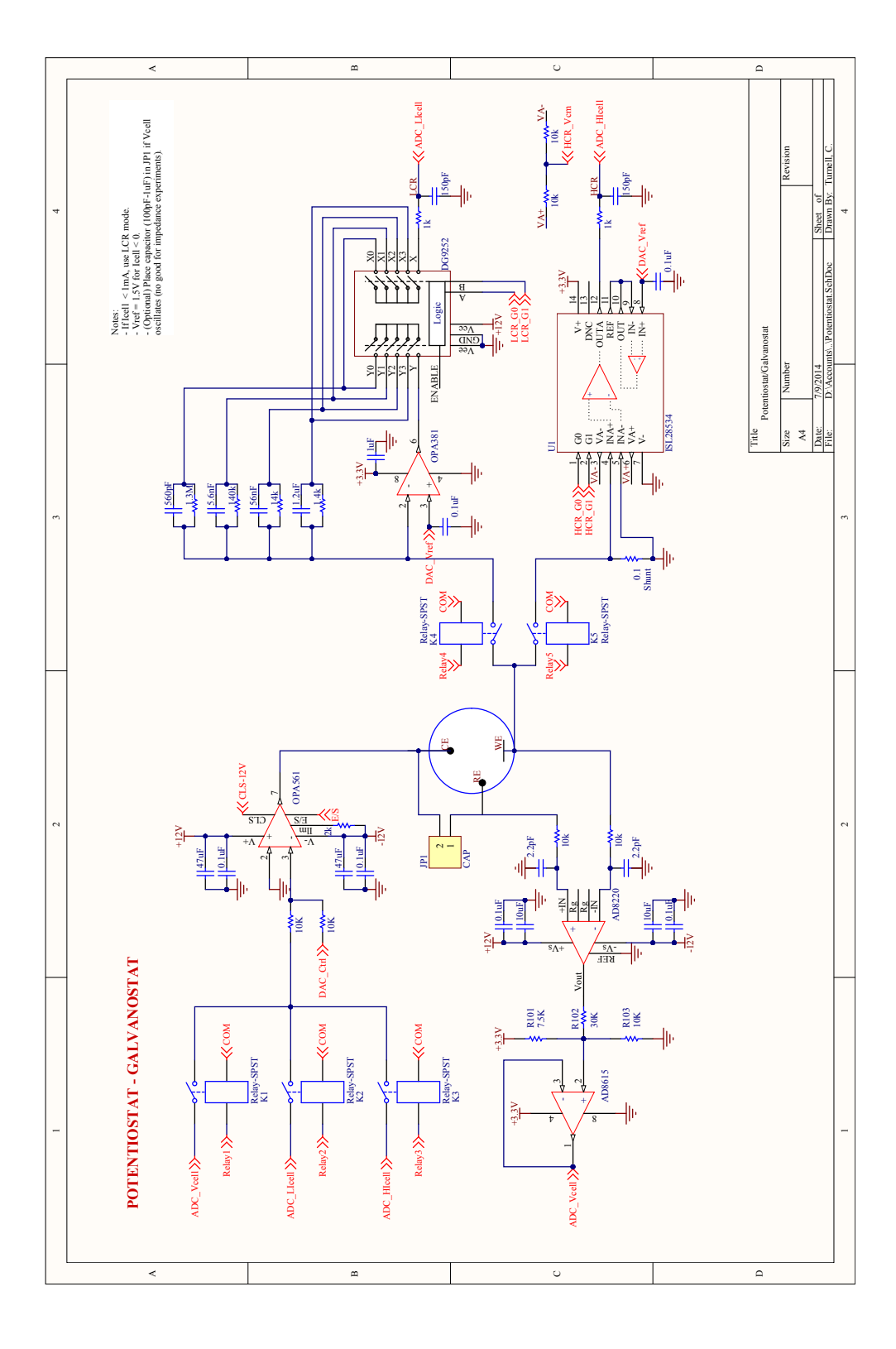

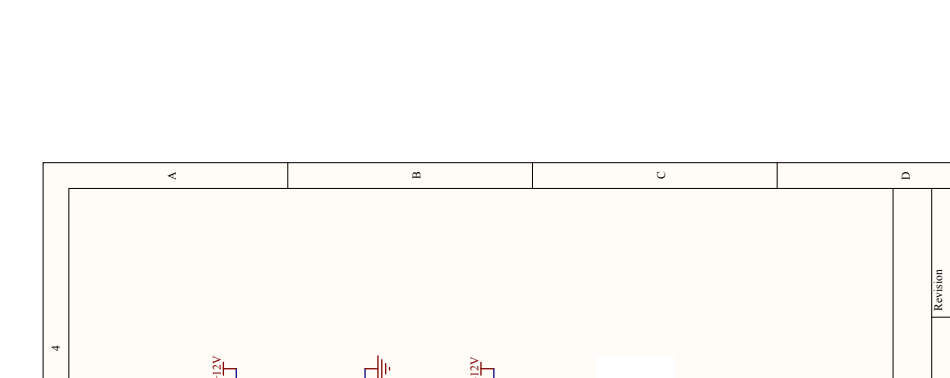

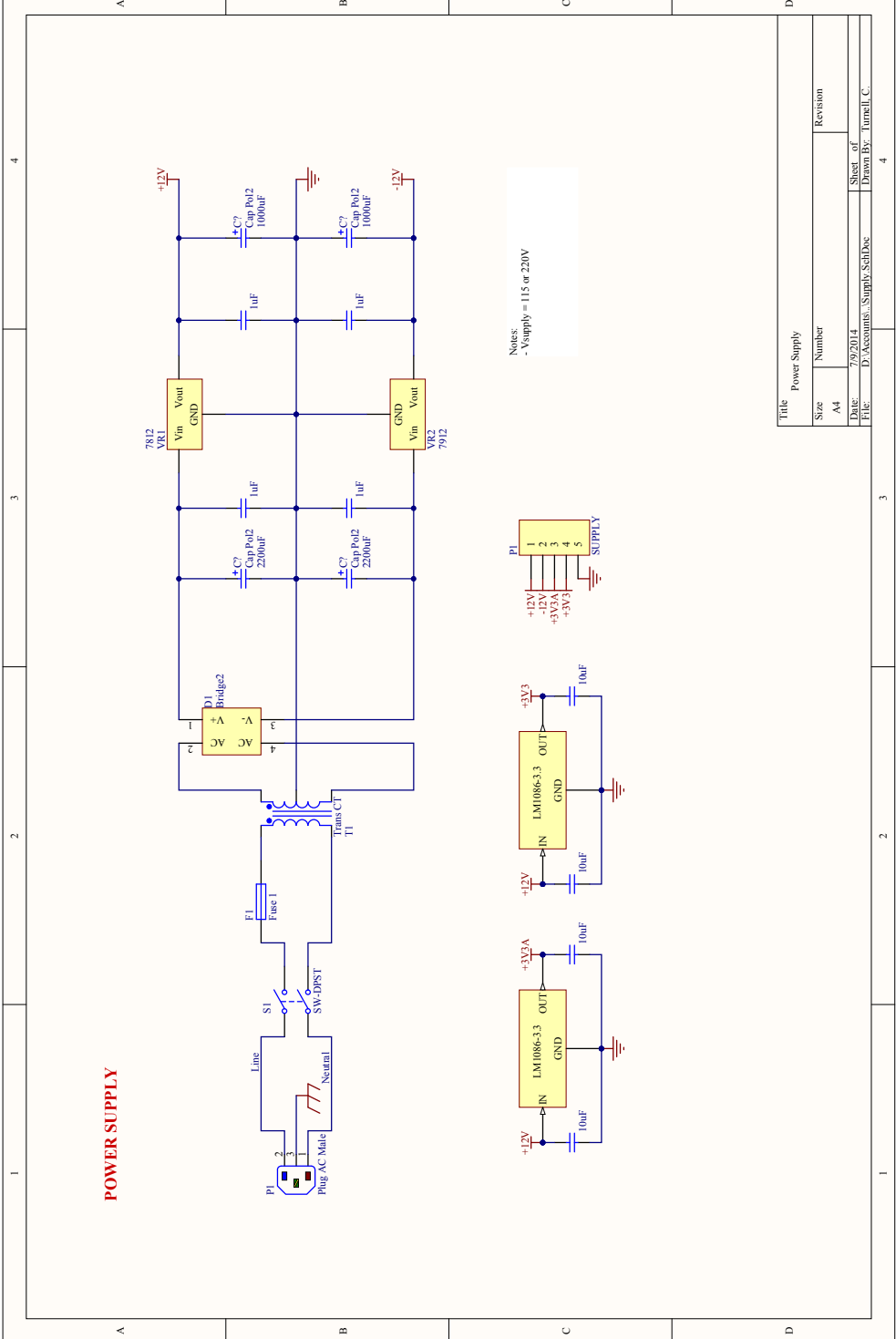

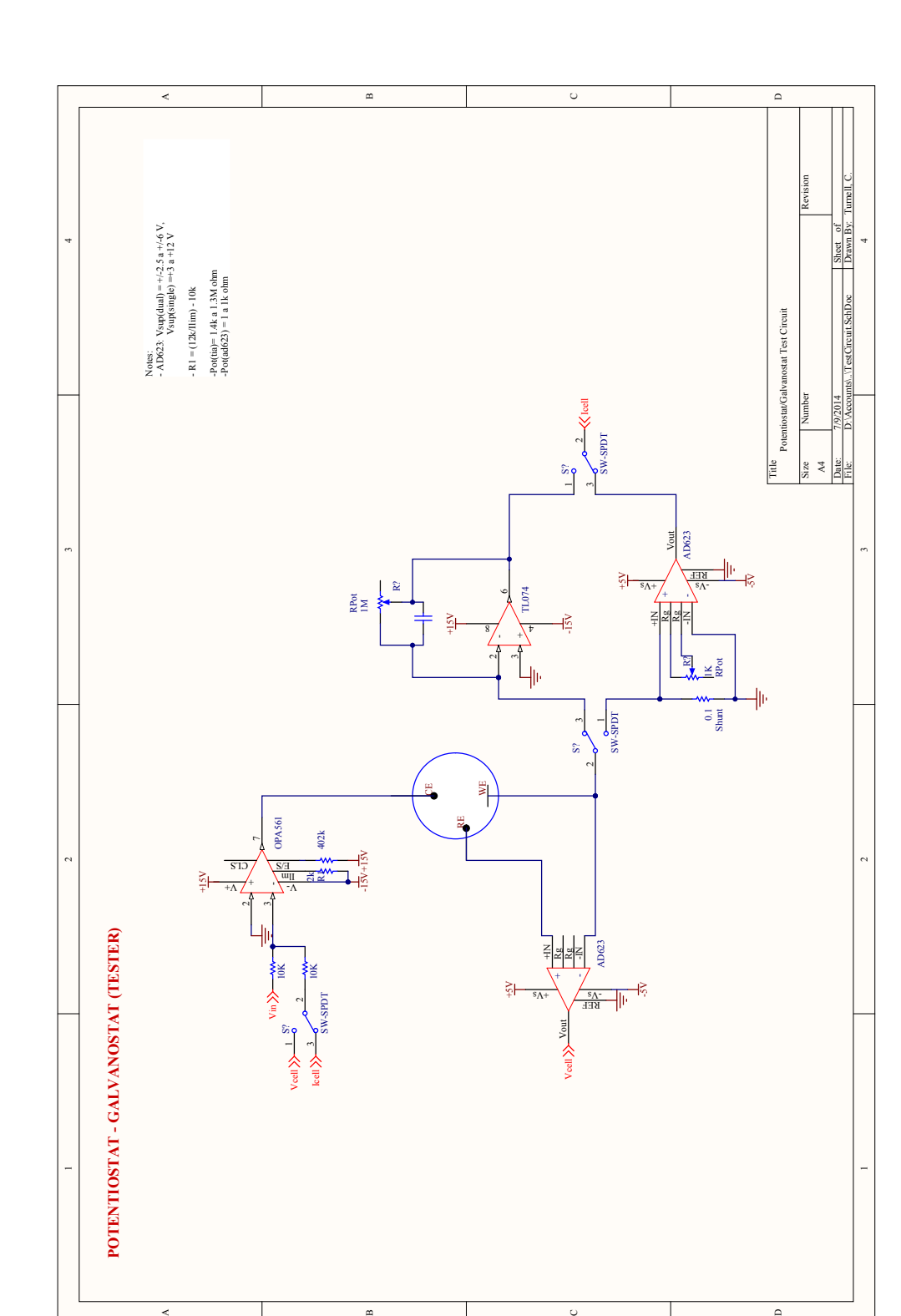

 $\overline{\phantom{a}}$ 

 $\overline{c}$ 

B

A

|                      |                                |                     |                      |                                                                                              | Potentiostat BOM                                                                                                    |                |           |                 |                 |
|----------------------|--------------------------------|---------------------|----------------------|----------------------------------------------------------------------------------------------|----------------------------------------------------------------------------------------------------|----------------|-----------|-----------------|-----------------|
|                      |                                |                     |                      |                                                                                              |                                                                                                    |                | (Newark)  |                 |                 |
| Þ<br>å               | Column1                        | Þ<br>Component      | $\,$<br>rt No<br>론   | $\begin{array}{c} \color{red} \blacktriangleright \color{black} \end{array}$<br>Manufacturer | Description                                                                                                    | Order Code     | $\,$<br>đ | Þ<br>Price<br>š | Total (\$)<br>Þ |
| H                    | Pstat                          | Inst. Ampl.         | AD623ARZ             | ANALOG DEVICES                                                                               | Single-Supply, Rail-to-Rail, Low Cost Instrumentation Amplifier<br>JrET Input Instrumentation Amplifier with Rail-to-Rail Output in MSOP | <b>59K4403</b> | 4         | 3,75            | 15              |
| $\mathbf{\tilde{c}}$ | Pstat                          | Inst. Ampl.         | AD8220BRMZ           | ANALOG DEVICES                                                                               |                                                                                                    | <b>19M0945</b> |           | 8,59            | 8,59            |
| m                    | Pstat                          | TIA.                | <b>OPA381AIDGKT</b>  | TEXAS INSTRUMENTS                                                                            | Precision, Low Power, 18MHz Transimpedance Amplifier                                                                                     | 43J9649        |           | 2,45            | 2,45            |
| 4                    | Pstat                          | OpAmp               | OPA561PWPG4          | <b>TEXAS INSTRUMENTS</b>                                                                     | High-Current, High-Speed Operational Amplifier                                                                                           | <b>75C5074</b> |           | 6,69            | 6,69            |
| in,                  | Pstat                          | PGIA                | ISL28534FVZ          | INTERSIL                                                                                     | 5V, Rail-Rail I/O, Zero-Drift, Programmable Gain Instrumentation Amplifiers                                                              | 09X6533        |           | 5,30            | ņ,              |
| G                    | Pstat                          | 4:1 MUX             | DG509BEY-T1-E3       | VISHAY SILICONIX                                                                             | IC, MUX, CMOS, 8CH/4CH DUAL, 16SOIC                                                                                                    | 19M0677        |           | 5,65            | 5,65            |
| $\overline{ }$       | Pstat                          | Relay               | <b>HE721A1210</b>    | HAMLIN                                                                                       | REED RELAY, SPST-NO, 12VDC, 0.5A, THD                                                                                                    | 44F7457        |           | 2,94            | 14,7            |
| œ                    | Pstat                          | <b>Relay Driver</b> | ULN2003ADR           | <b>TEXAS INSTRUMENTS</b>                                                                     | DARLINGTON TRANSISTOR ARRAY, NPN, 7, 50V, SOIC                                                                                           | <b>77C3560</b> |           | 0,573           | 0,573           |
| $\bullet$            | Pstat                          | LED                 | 597-3401-407F        | DIALIGHT                                                                                     | LED, YELLOW, 1.5MM X 2MM, 6MCD, 580NM                                                                                                    | 30K4970        | <b>in</b> | 0,394           | 1,97            |
| å                    | Pstat                          | e                   | 597-3311-407F        | DIALIGHT                                                                                     | LED, GREEN, 1.5MM X 2MM, 7.5MCD, 560NM                                                                                                   | S0K4957        |           | 0,508           | 0,508           |
| Η                    | Pstat                          | $\mathbf{B}$        | 597-3111-407F        | <b>DIALIGHT</b>                                                                              | LED, RED, 1.5MM X 2MM, 17MCD, 660NM                                                                                                    | 30K4900        |           | 0,508           | 0,508           |
| a                    | Pstat                          | e                   | 597-6601-607F        | DIALIGHT                                                                                     | LED, BLUE, 1.6MM, 180MCD, 475NM                                                                                                    | 06P3508        |           | 0,719           | 0,719           |
| $\mathbf{r}$         | Pstat                          | $\Xi$               | 5988030107F          | <b>DIALIGHT</b>                                                                              | LED, ORANGE, 0.8MM X1.1MM, 150MCD, 610MM, FULL REEL                                                                                      | <b>75R0574</b> |           | 0,177           | 0,177           |
| 쿸                    | Pstat                          | Resistor            | PTF561K5000BZEK      | <b><i>JISHAY DALE</i></b>                                                                    | RESISTOR, METAL FILM, 1.5KOHM 125mW, 0.1%                                                                                                | 41 10036       |           | 3,14            | 3,14            |
| $\frac{15}{2}$       | Pstat                          | Resisto             | H815KBYA             | <b>IE CONNECTIVITY / HOLSWORTHY</b>                                                          | RESISTOR, 15KOHM, 250mW, 0.1%, AXIAL                                                                                                    | 34R3660        |           | 0,51            | 0,513           |
| ٩                    | Pstat                          | Resistor            | RC5SY-150KBI         | WELWYN                                                                                       | RESISTOR, METAL FILM, 150KOHM 250mW 0.1%                                                                                                 | 78R5112        |           | 0,83            | 0,83            |
| Ħ                    | Pstat                          | Resistor            | CMF551M0000BHEB      | <b>VISHAY DALE</b>                                                                           | RESISTOR, METAL FILM, 1 MOHM, 500 MW, 0.1%                                                                                               | 67P9422        |           | 0,43            | 0,425           |
| ≌                    | Pstat                          | Shunt               | SR20-0.10-1%         | CADDOCK                                                                                      | RESISTOR, CURRENT SENSE, 0.1 OHM, 2W, 1%                                                                                                 | 81H2595        |           | 8,51            | 5,51            |
| e,                   | Pstat                          | Optocoupler         | 4N38                 | VISHAY SEMICONDUCTOR                                                                         | OPTOCOUPLER, TRANSISTOR, 5300VRMS                                                                                                    | <b>58K1621</b> |           | 0,544           | 1,088           |
|                      |                                |                     |                      |                                                                                              |                                                                                                    |                |           |                 | $\bullet$       |
|                      | mm                             | <b>MCU</b>          | STM32F407VGT6        | <b>STMICROELECTRONICS</b>                                                                    | MCU, 32BIT, CORTEX-M4, 168MHZ, LQFP-100                                                                                                  | 7312333        |           | 17,15           | 17,15           |
| ನಿ ನ                 | mon                            | OpAmp               | OPA4354AIPWR         | <b>TEXAS INSTRUMENTS</b>                                                                     | IC, OP-AMP, 100MHZ, 150V/ Us, TSSOP-14                                                                                                   | <b>75C5020</b> |           | 3,82            | 3,82            |
|                      | NCU                            | OpAmp               | AD8646ARZ            | ANALOG DEVICES                                                                               | IC, OP-AMP, 24MHZ, 11V/ Us, SOIC-8                                                                                                    | 52M2984        |           | $1,85$          | $1,85$          |
|                      | mon                            | Oscillator          | FXO-HC536R-8         | FOX ELECTRONICS                                                                              | HCMOS OSCILLATOR, 8MHz, SMD                                                                                                    | 6115393        |           | 0,753           | 0,753           |
| <b>22222</b>         | NCU                            | Switch              | FSM4JSMATR           | TE CONNECTIVITY / ALCOSWITCH                                                                 | SWITCH, TACTILE SPST 50mA, SMD OUTSIDE I                                                                                                 | 54M3408        |           | 0,244           | 0,244           |
|                      | NCU                            | Ferrite             | <b>BK1608HS601-T</b> | <b>TAIYO YUDEN</b>                                                                           | FERRITE BEAD, 0.45 OHM, 350mA, 0603                                                                                                    | 86H5395        |           | 0,201           | 0,201           |
| 95                   | <b>Viddns</b>                  | Bridge Rect.        | GBU4B                | <b>FAIRCHILD SEMICONDUCTOR</b>                                                               | BRIDGE RECTIFIER, 1PH, 4A, 100V THD                                                                                                    | 18C6694        |           | Ę               | Ę               |
|                      | <b>Addns</b>                   | <b>Fuse Block</b>   | 0154005.DRT          | <b>LITTELFUSE</b>                                                                            | LITTELFUSE 0154005.DRT FUSE BLOCK W/ 5A FUSE, SLOW BLOW                                                                                  | G7K0917        |           | 2,74            | 2,74            |
| $\frac{2}{2}$        | <b>Nddn<sub>S</sub></b>        | Fuse                | 0452005.MRL          | <b>LITTELFUSE</b>                                                                            | FUSE, SMD, 5A, SLOW BLOW                                                                                                    | 12J2904        |           | 1,30            | $\frac{5}{6}$   |
| କ୍ଷ କ                | <b>Supply</b>                  | Transformer         | 185C28               | HAMMOND                                                                                      | <b>BOBBINS TRANSFORMER</b>                                                                                                    | 83F8578        |           | 18,98           | 18,98           |
|                      | <b>Niddns</b>                  | Voltage Reg         | L7812CD2T-TR         | <b>STMICROELECTRONICS</b>                                                                    | IC, LINEAR VOLT REGULATOR, 12V, D2-PAK-3                                                                                                 | S6ED168        |           | 0,778           | 0,778           |
| 昂                    | <b>Nddns</b>                   | Voltage Reg         | L7912CD2T-TR         | <b>STMICROELECTRONICS</b>                                                                    | IC NEGATIVE VOLT REGULATOR -12V D2-PAK-3                                                                                                 | <b>S9K1417</b> |           | 0,953           | 0,953           |
| - 53                 | <b>Viddnrs</b>                 | Voltage Reg         | LM1086CSX-3.3/NOPB   | <b>TEXAS INSTRUMENTS</b>                                                                     | LDO, FIXED, 3.3V, 1.5A, TO-263-3                                                                                                    | 36W5996        |           | 1,72            | 3,44            |
| ႜ                    | <b>Nddns</b>                   | <b>DPST Switch</b>  | 1858,1103-01         | MARQUARDT                                                                                    | SWITCH, ROCKER, DPST, 10A, 250VAC, BLACK                                                                                                 | 2713099        |           | 3,66            | 3,66            |
| 某                    | Connectors                     | ESD protection      | SN75240PW            | <b>TEXAS INSTRUMENTS</b>                                                                     | TVS DIODE ARRAY, 60W, 6V, TSSOP                                                                                                    | 74K3957        |           | 0,702           | 0,702           |
| 品                    | Connectors                     | USB <sub>rcpt</sub> | 47590-0001           | <b>MOLEX</b>                                                                                 | MICRO USB TYPE AB CONN, RCPT, SPOS, SMD                                                                                                  | 40P3750        |           | 0,855           | 0,855           |
| 9g                   | Connectors                     | Header              | 1-640456-3           | TE CONNECTIVITY / AMP                                                                        | WIRE-BOARD CONN, HEADER, 13POS, 2.54MM                                                                                                   | 90F5393        |           | 0,478           | 0,478           |
| 昂                    | Connectors                     | Header              | 22-23-2091           | <b>MOLEX</b>                                                                                 | WIRE-BOARD CONNECTOR HEADER 9POS, 2.54MM                                                                                                 | 56H0450        |           | 0,762           | 0,762           |
| គី គី                | Connectors                     | Circ.Connector      | 71251-040/0800       | PREH                                                                                         | CIRCULAR DIN CONNECTOR, RCPT, 4POS, PCB                                                                                                  | 99K0384        |           | 8,48            | 8,48            |
|                      | Connectors                     | Circ.Connector      | 71430-040/0800       | PREH                                                                                         | CONNECTOR, DIN, PLUG, 4POS                                                                                                    | 99K0392        |           | 5,80            | 5,8             |
|                      |                                |                     |                      |                                                                                              |                                                                                                    |                |           |                 | 141,60<br>မာ    |
|                      | *Note: Capacitors not included |                     |                      |                                                                                              |                                                                                                    |                |           |                 |                 |

Figura 29 – Lista de Materiais do Circuito do Potenciostato/Galvanostato